.<br>2 Gran

## UNIVERSIDAO NACIONAL AUTONOMA DE MEXICO

### FACULTAD DE CONTADURIA Y ADMINISTRACION

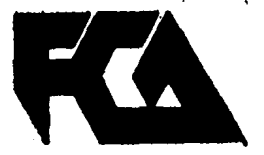

# EVALUACION DE PROYECTOS DE INVERSION

## SEMINARIO DE INVESTIGACION CONTABLE

QUE EN OPCION AL GRADO DE LICENCIADO EN CONTADURIA LICENCIADO EN CONTADURIA<br>PRES BNT AN ISABEL MARIA MAGDALENA FLORES ROSAS ALEJANDRO IBARRA GONZALEZ

Director de Seminario: C.P. Ma. Teresa Ayala Uribo

M6xioo, D. F. 1985

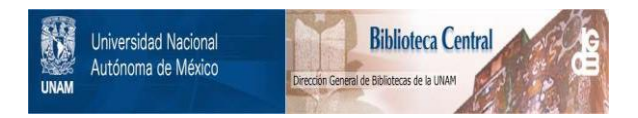

### **UNAM – Dirección General de Bibliotecas Tesis Digitales Restricciones de uso**

## **DERECHOS RESERVADOS © PROHIBIDA SU REPRODUCCIÓN TOTAL O PARCIAL**

Todo el material contenido en esta tesis está protegido por la Ley Federal del Derecho de Autor (LFDA) de los Estados Unidos Mexicanos (México).

El uso de imágenes, fragmentos de videos, y demás material que sea objeto de protección de los derechos de autor, será exclusivamente para fines educativos e informativos y deberá citar la fuente donde la obtuvo mencionando el autor o autores. Cualquier uso distinto como el lucro, reproducción, edición o modificación, será perseguido y sancionado por el respectivo titular de los Derechos de Autor.

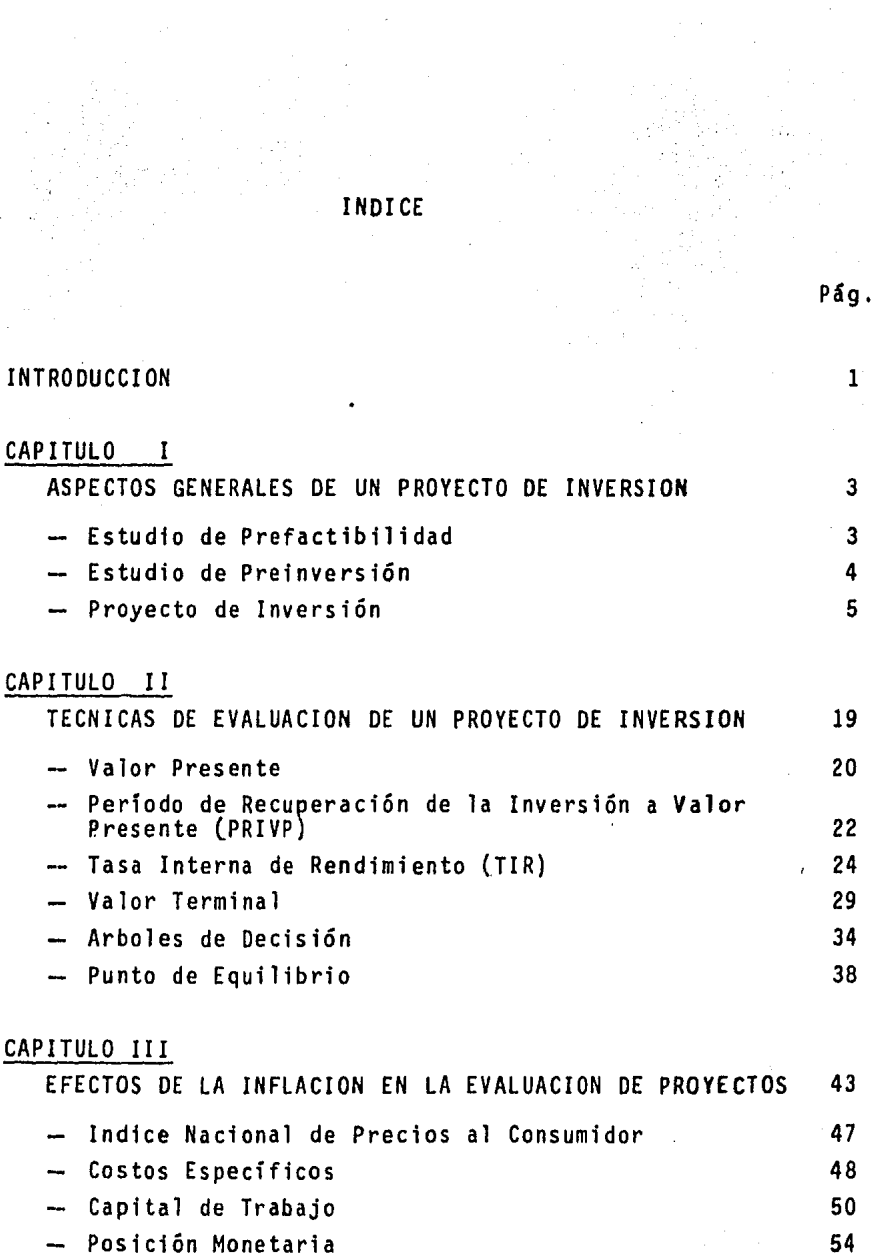

 $\ddot{\phantom{0}}$ 

 $\sim 10^{-1}$ 

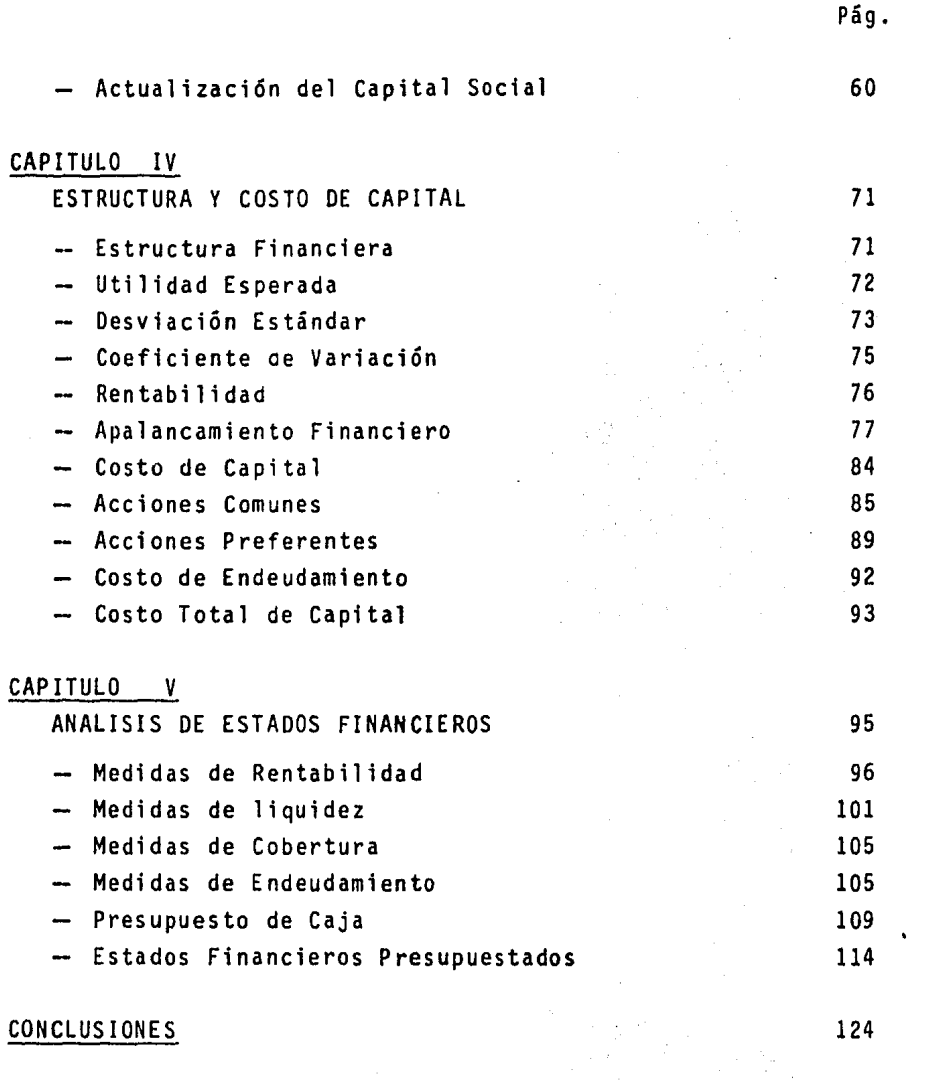

 $\mathcal{F}^{\text{in}}_{\text{in}}$ 

 $\frac{1}{2}$ 

 $\hat{\mathcal{A}}$ 

 $\label{eq:2} \frac{1}{\sqrt{2}}\sum_{i=1}^n\frac{1}{\sqrt{2}}\sum_{j=1}^n\frac{1}{j!}\sum_{j=1}^n\frac{1}{j!}\sum_{j=1}^n\frac{1}{j!}\sum_{j=1}^n\frac{1}{j!}\sum_{j=1}^n\frac{1}{j!}\sum_{j=1}^n\frac{1}{j!}\sum_{j=1}^n\frac{1}{j!}\sum_{j=1}^n\frac{1}{j!}\sum_{j=1}^n\frac{1}{j!}\sum_{j=1}^n\frac{1}{j!}\sum_{j=1}^n\frac{1}{j!}\sum_{j=1}^$ 

 $\hat{E}_{\rm{eff}}$ 

 $\label{eq:2} \frac{1}{\sqrt{2}}\left(\frac{1}{\sqrt{2}}\right)^{2} \left(\frac{1}{\sqrt{2}}\right)^{2} \left(\frac{1}{\sqrt{2}}\right)^{2} \left(\frac{1}{\sqrt{2}}\right)^{2} \left(\frac{1}{\sqrt{2}}\right)^{2} \left(\frac{1}{\sqrt{2}}\right)^{2} \left(\frac{1}{\sqrt{2}}\right)^{2} \left(\frac{1}{\sqrt{2}}\right)^{2} \left(\frac{1}{\sqrt{2}}\right)^{2} \left(\frac{1}{\sqrt{2}}\right)^{2} \left(\frac{1}{\sqrt{2}}\right)^{2} \left(\frac{$ 

#### 1 N T R o o u e e 1 o <sup>N</sup>

A partir de la década de los setentas, los movimientos -económicos a nivel internacional han repercutido de manera sig nificativa en nuestro pafs, efectos que, entre otros, han de- terminado un alto grado de incertidumbre al que oblicadamentedebe enfrentar el inversionista, al distraer recursos hacia - nuevas unidades de producción.

La inversión en nuestro pafs, representa un factor importante para su desarrollo económico, toda vez que genera empleos, incremento de producción, utilidad para los inversionistas.

Por la importancia que conlleva toda inversión, la movili zación de recursos hacia nuevos proyectos debe estar sustentada en la correcta y exacta respuesta a las preguntas que con- forman el planteamiento de la dirección financiera y, que en- tre otras, son:

- *lQué* activos concretos debe adquirir una empresa?

- *lQué* volumen total de fondos puede comprometer una empresa?

 $-$  ¿Cómo pueden financiarse los fondos necesarios?

Es evidente que en las circunstancias actuales, cuando la incertidumbre económica representa un factor muy importante, resulta poco atractivo el invertir en nuevos proyectos, sin em bargo, sabemos que la inversión (nacional o extranjera), deberá reactivarse con objeto de permitir un crecimiento al sector industrial, ofreciendo al mismo tiempo una rentabilidad razona ble al inversionista, por lo que toda Inversión deberá enton- ces, realizarse bajo una estructura técnica que elimine al máximo y en lo posible la incertidumbre del entorno económico.

*Y* si bien es importante estudiar el entorno económico que permita la operación de un proyecto, más importante será reall zar un mayor esfuerzo para que la empresa no s61o nazca, sinoque sobreviva, crezca y contribuya.

Muchas y variadas son las decisiones inadecuadas en la - aplicaci6n de los recursos que pueden actuar adversamente. Una de ellas es el aspecto financiero, por lo que nuestro propósito es abordar la evaluación de proyectos de inversi6n y entregar al inversionista una herramienta útil que le permita ponde rar los diferentes elementos que convergen en un nuevo plan, permitiéndole encauzar los recursos económicos hacia una mayor rentabilidad.

Asimismo, guardamos la esperanza de que nuestra obra seade utilidad para otro estudiante al que pudiera interesarle es te tema.

#### CAPITULO 1

#### ASPECTOS GENERALES DE UN PROYECTO DE INVERSION

Podemos definir un proyecto de inversión como el plan - prospectivo de una unidad de acci6n capaz de materializar al- gún aspecto del desarrollo econ6mico o social. Esto implica. que a través de un conjunto de elementos técnicos, económicos, financieros y de organización podemos anticipar, las ventajas-*Y* desventajas de su ejecución.

La preparaci6n del documento final (plan de inversi6n), generalmente se lleva a cabo en tres fases:

- a) estudio de prefactibllidad
- b) estudio de preinversión
- c) proyecto de inversi6n.

a) ESTUDIO DE PREFACTIBILIDAD

ETAPA EXPLORATORIA O IDENTIFICACION DE LA IDEA

En esta fase se habrá de reconocer y delimitar la idea - del proyecto, identificando las posibles soluciones, técnicas y econ6micas.

La idea del proyecto puede tener su origen en cualquierade las siguientes situaciones:

- La existencia de una demanda insatisfecha de un producto.

- La posibilidad de elaborar un mejor producto a menor precio de los ya existentes.
- La posibilidad de exportar un producto,
- La necesidad de substituir importaciones.
- La conveniencia de utilizar ampliamente los canales dedistribuci6n de una empresa.
- $-$  La conveniencia de extender la vida de un producto pere cedero.
- La necesidad de fomentar el desarrollo econ6mico de laregión.

Como se ha observado, en esta primera etapa se llevará acabo una exploraci6n del mercado, con objeto de confirmar la posibilidad de satisfacer alguna demanda o realizar alguna innovaci6n que permita un mayor beneficio cualitativo o cuantfta tivo al consumidor de un bien o servicio determinado.

#### B) ESTUDIO DE PREINVERSION

En esta fase se deberá encontrar, al menos una alternativa de acci6n que proporcione al inversionista un margen de ren tabilidad, además de verificar que los aspectos técnico y económico representen la viabilidad suficiente que permita su eje cuci6n.

Tanto más se compenetre en el estudio de esta etapa mayores elementos de análisis se obtendrán para evaluar los aspectos que integran esta fase y que son:

- Pre-fngenferfa

-Análisis econ6mico y financiero

- Evaluacf6n técnico-econ6mico

Una vez determinada la existencia de una alternativa de acci6n que permita la viabilidad y rentabilidad señaladas, seestará dispuesto entonces a la obtención de los fondos sufi- cientes para el diseño del plan definitivo.

#### C. PROYECTO DE INVERSION.

La tercera y última fase de preparaci6n lo constituye elproyecto final, en el cual se deben establecer y ordenar las alternativas de soluci6n que pudieran adoptarse. Dichas alter nativas serán de naturaleza técnica, econ6mica y financieras.

Es evidente, que, de entre todas aquellas alternativas de soluci6n, la que asegure la optimizaci6n de los recursos consi derando las limitaciones de su obtención-, será la que se adop te en la ejecuci6n del proyecto. La determinaci6n de las al- ternativas debe estar apoyada en los estudios finales de merca do, ingenierfa y financiero.

El resultado de la evaluación técnico-financiero, determi nará la aceptaci6n o rechazo del proyecto. Sin embargo, surge para el administrador financiero la siguiente inquietud:

Si el proyecto es rechazado, el costo de las tres etapashasta aquf sufragado, serán recursos desperdiciados.

lCuál será entonces la acci6n a seguir con objeto de evi-

tar lo anterior?.

La costumbre ha llevado a pensar que la evaluación de unproyecto se lleva a cabo sobre un documento provisto de los - elementos de juicio capaces de soportar una decisi6n; sea de rechazo o aceptacf6n. En este segundo caso bien pudiera ser bajo la caracterfstica presentada o bajo modificaciones que se hicieran al proyecto en ese momento.

Esta situaci6n, 16gfca y técnica, no siempre es llevada a la práctica por el temor de "echar dinero bueno al malo".

Es usual decidir sobre la ejecución de un proyecto sin se guir un itinerario lineal, pues si bien es necesario e impor- tante la "maduraci6n de la idea" y cierto estudio de los ele- mentas que se circunscriben al plan, también es cierto que sepresentan aspectos que si bien no invalidan los estudios, debe rán considerarse en la toma de decisi6n. Ejemplo de eso último lo significa el incremento de precios en forma permanente.

Por lo anterior resulta más viable y práctico la existencia de dos planos diferentes.

El primero de ellos corresponde a la decisi6n de ejecu- ci6n del plan {bien sea la producci6n de un bien o la presta- ci6n de servicios).

El segundo plano considera la evaluación del proyecto. -- Sin embargo, esta evaluaci6n no abarca el análisis del programa de producción, sino que se analizará la forma en que se eje

cutará. Esta situaci6n implica que el proyecto pudiera posponerse o incluso, en algunos casos, cancelarse, aunque es el ca so que en la mayorfa de los planes pueden encontrarse cursos alternativos de acci6n que permitan dirigir el plan hacia la rentabilidad.

c.l. Elementos

Los elementos que conforman el proyecto de inversión  $y$  -que se encuentran fntimamente interrelacionados, son:

- aspectos técnicos - aspectos econ6micos - aspectos financieros - aspectos administrativos - aspectos institucionales

- Aspectos técnicos

El estudio y análisis de los aspectos técnicos, nos res- ponderán tres interrogantes: *lC6mo* se hacen las cosas?, *lCon*  qué se hacen? y *lQué* resulta?.

La primera de estas preguntas plantea problemas de proceso técnico, la segunda de requisitos técnicos, mientras que la última se refiere a rendimientos técnicos.

Los problemas de proceso técnico conllevan dos tipos de cuestiones: internas y externas. La primera de ellas significa la adecuación razonable de los procesos técnicos a los obje tivos propios del proyecto, deberá adecuarse a la economia del pafs como un todo, desde el punto de vista de los elementos que incluye y utiliza y de los productos que ha de proporcionar.

Los problemas de requisitos técnicos, presupone el estu- dio de la existencia, movilización y utilización de los elemen tos indispensables para llevar a cabo el proyecto. Estos re- quisitos pueden ser de tipo material (materias primas), de tipo humano (mano de obra especializada) o de tipo institucional (legislación relativa al proyecto).

Los problemas de rendimiento técnico se refieren a la relaci6n entre los insumos utilizados y el producto obtenido y la medida de productividad de los factores empleados.

#### - Aspectos econ6micos

Toda vez que la realización de un proyecto requiere la in versi6n de factores de producción, mismos que existen en forma limitada y que su utilización deberá ser competitiva frente aotras formas de inversi6n, su canalización hacia determinado proyecto deberá efectuarse bajo el análisis económico, que tie ne por objeto precisamente el examen de estos problemas.

El análisis econ6mico del proyecto deberá llevarse a cabo bajo dos dimensiones, igualmente importantes:

- El análisis interno del proyecto, que se relaciona conla empresa que lo realizará, determinará la viabilidad y renta bilidad en el contexto de la misma.

- La segunda dimensión concierne al análisis del proyecto

8

frente a la economía en que habrá de insertarse como una nueva unidad de producción o como la ampliación de una ya existente.

El objetivo fundamental de la evaluación económica del -proyecto,ha de consistir en demostrar su rentabilidad y que la productividad económica en el empleo de los factores utiliza- dos se considere satisfactoria, bien sea desde el punto de vis ta de la empresa o según los criterios de política económica o social adoptados por las autoridades públicas.

- Aspectos financieros

El análisis financiero del proyecto se constituirá sobrelos recursos necesarios para sufragar los gastos en que se deberá incurrir en las fases de planeación, organización y ejecu ción, así como sobre los resultados financieros que el propioproyecto arrojará.

Los recursos financieros canalizados a un proyecto, bienpodrian invertirse en otro diferente, cuya rentabilidad seriadistinta, debiendo compararse, con objeto de inclinarse por - aquella que resulte más atractiva.

Además, deberemos tener en consideración que todo proyectocomprende un periodo de maduración, es decir, que desde el momento de la inversión hasta el punto en que éste provoque in- gresos ,deberá transcurrir un determinado lapso; durante el - cual se tendrán que realizar gastos en su organización y opera ción.

Por otra parte, debemos pensar que existirá un período de terminado;iniciado por el uso del servicio e consumo del pro- dueto y hasta el pago de los mismos, durante el cual, obviamen te se incurrirá en gastos que deberán considerarse al momentodel análisis del proyecto.

Los problemas fundamentales de tipo financiero se refie- ren a decisiones sobre el origen de los recursos, los que pueden ser propios o ajenos, y la forma en que habrá de remunerar se.

En el examen financiero, entonces, se complementan los en foques que hemos mencionado: uno que muestra los recursos nece sarios, así como su disponibilidad, y el secundo que indica -las condiciones que se aseguran (viabilidac tel proyecto). Este examen deberá complementarse con un análisis de sensibili- dad *de* los principales parámetros del proyecto, que muestre el resultado de modificar las hipótesis que sirvieron de base para el cálculo de aquellos.

- Aspectos administrativos

Es indudable que los aspectos administrativos se ven en- marcados por dos dimensiones, que son, por una parte, la esfera legislativa y por la otra, la dimensión puramente técnica.- En la primera podemos mencionar entre otros factores, la Ley - Federal del Trabajo, la Ley del Impuesto sobre la Renta, etc., que son aspectos jurídicos que limitan la administración del proyecto.

Por lo que respecta a la segunda dimensión, el proyecto se deberá atender a reglas y normas que resultan de la técnica. de administración. Ejemplo de éstas tenemos: Ventas a crédito o de contado o bien conjugadas; Ventas Nacionales o exportacio nes.

En la presentación del proyecto deberán considerarse lasrel aciones que con órganos de la Administración Pública se ten ga.

- Aspectos Institucionales

Una parte de estos aspectos se han analizado en relaciónal marco Institucional que se presentan dentro del marco administrativo del proyecto. Otra parte puede considerarse especi ficamente institucional, por constituir un sistema de referencia externo con respecto al plan y hasta cierto punto inamovible. En él se incluyen elementos de política general y económica,tales como precios controlados y otros datos de caráctersocial que pueden condicionar la ejecución del proyecto.

*c:2* Clasificación

Considerando los diferentes elementos de los proyectos, éstos pueden clasificarse de la siguiente 'forma:

I. Atendiendo al carácter del proyecto, se consideran eco nómicos o sociales.

--Será de carácter económico, si la decisión final sobre-

su realización se hace con base a una demanda efectiva capaz de pagar el precio del bien o producto que se elabore.

- Será de carácter social cuando el precio del producto o parte de aquel sea pagado por 1 a comunidad, a través de impuestos o subsidios.

II. Por la naturaleza del proyecto, éstos pueden ser de instalación o implantación de un conjunto integrado de bienes de producción, de operación o combinación de las dos formas.

III. Por la categorfa del proyecto, los consideramos por su pertenencia a un sector de la actividad económica y social: producción de bienes, infraestructura económica o social y - prestación de servicios.

Dentro de cada categorfa, el tipo es lo que define al - proyecto, asf, especfficamente, la proyección de carreteras, ferrocarriles, puertos o aeropuertos se incluyen en los pro- yectos de infraestructura de transportes, mientras que la fabricación de aparatos electro domésticos o de calzado, se incluirán en la categorfa de producción industrial.

En nuestra opinión los criterios de clasificación de los proyectos deberán ser:

l. Por su rentabilidad: económica o social

Dentro de los primeros se deberán considerar aquellos cu yo objetivo, además de la producción de un bien o prestación de servicios, se deba obtener un beneficio cuantitativo como

lo es la obtención de utilidades.

Los segundos son aquellos que primordialmente constitu- yan un beneficio de carácter cualitativo (beneficio social).

2. Según su influencia en el tiempo, las inversiones pu\_!! den ser continuas (corto plazo) o discontinuas (medio y largo plazo).

#### c.3. Metodologfa

La metodología, que a efecto de preparar el proyecto de inversión, comprende las siguientes etapas:

- I. Un estudio de las circunstancias y de los problemas que motivan el proyecto.
- II. La definici6n de los objetivos del proyecto.
- III. Un estudio de mercado.
	- IV. Un estudio técnico.
	- V. Estudio de la organización y administración del pro yec to.
	- VI. Estudio de rentabilidad económica.
- VII. Estudio de la rentabilidad financiera y estableci- miento de un plan financiero.
- VIII. Elecci6n y decisi6n.

Las cinco primeras etapas constituyen el análisis de los aspectos concretos del proyecto y tienden a determinar su con tenido. Las dos siguientes dan como resultado la valoraci6n económica, mientras que la última es la de decisión, o al menos la que debe sintetizar todos los elementos de apreciaci6n con el fin de conducir a una resoluci6n.

a. Estudio de las circunstancias y de los problemas que motivan el proyecto

El problema considerado se sitúa en un medio econ6mico dado que comprende hombres, recursos, actividades, instituciQ nes. Una descripci6n y análisis de lo esencial de esos datos, en la medida en que se relacionen con la acción proyectada, deben precisar el marco en que ésta va a desenvolverse y seña lar, ante todo, por qué dicha acci6n es necesaria o útil.

b. Definición de los objetivos del proyecto

Los objetivos del proyecto pueden estar ya definidos de una manera precisa, puesto que el análisis precedente ha seña lado en qué sentido y con qué medios especfficos convendrfa actuar para mejorar las condiciones económicas del medio o de la empresa estudiada. La clase de acci6n y la amplitud de las operaciones previstas deben ser especificadas desde este momento.

c. Estudio de mercado

Si el objetivo es aumentar la producción o crear un nuevo producto, no será suficiente que se reunan todas las condi ciones para la realización efectiva de dicha producción en -las cantidades deseadas, sino que habrá que asegurarse además de que esta producci6n podrá ser vendida a los precios desea-

14

dos. Esto exige un estudio de mercado realista, pues será el que permita fijar los límites mínimo y máximo de las dimensio nes del proyecto. El análisis de la localizaci6n de las sali das posibles al mercado será muy útil para la elección del em plazamiento de las unidades de producci6n y para determinar la inversi6n en medios de transporte, de almacenamiento y de distribuci6n ligados al proyecto.

d. Estudio técnico

Es misi6n de los técnicos el buscar las mejores soluciones técnicas que permitan alcanzar la realización de los obje tivos del proyecto. Deberán prever diversas variantes, de en tre las que se elegirá una al término del análisis. En cada variante se tendrá que indicar:

- La naturaleza, dimensiones y costos de las inversiones a realizar: acondicionamientos, construcciones, equipo y materiales;
- Las modalidades y los costos de funcionamiento del prQ yecto;
- Los plazos de realización y escalonamiento en tiempo de las inversiones, asf como las fechas de inicio y - fin de producci6n de las diversas capacidades creadas.

El estudio técnico debe precisar también cuál es la mano de obra necesaria para realizar el proyecto, tanto en la fase de inversión como en la de funcionamiento; debe seftalarse el

número de personas a emplear, asf como las calificaciones prQ fesionales o labores requeridas.

e. Organización y administración del proyecto

Cualquiera que sea el grado de simplicidad o complejidad de una actividad económica, ésta se sitúa siempre en un con- texto más amplio, por lo que deberá considerarse la región - donde localiza sus insumos (materiales y mano de obra), canales de comercialización, asf como posibilidades de expansión y sus limitaciones. La realización satisfactoria de un pro- yecto exige pues, que se tenga en cuenta por anticipado la forma en que será organizado y dirigido, tanto en el orden in terno como en sus relaciones con el medio que lo rodea.

f. Rentabilidad económica

Para evaluar los proyectos de inversión, desde el punto de vista económico, se aplicarán diferentes criterios, entre los cuales, encontramos los siguientes:

l. Importancia económica del proyecto

Esta se encuentra ligada al efecto global del proyecto, se mide:

- por el valor de la renta anual producida asf como por los beneficios anuales adicionales obtenidos por la em presa,
- y por el número de empleos creados.

2. Costos de la inversi6n

Se puede juzgar la utilidad o las posibilidades de ejecu ci6n según el costo total de un proyecto, aplicando el siguiente criterio:

- Si el costo total del proyecto sobrepasa los medios fi nancieros de que se dispone, podrfa rechazarse; incluso si la operaci6n se estimase favorable al basarse en otros criterios.

Cabe señalar que el costo por puesto de trabajo creado debe ser considerado.

3. Rentabilidad de la inversión

- Tasa de rentabilidad financiera; beneficio monetario anual retirado por el empresario por unidad de dinero invertida.
- Tasa de rentabilidad económica: beneficio retirado anualmente por la colectividad por unidad de capital invertida (impuestos).
- 4. Abundancia o escasez de los factores de producci6n

La elección entre diversos proyectos o entre diversas va riantes de un mismo proyecto, debe tener en cuenta la utiliza ci6n de factores de producci6n que existen en abundancia o, por el contrario, la escasez de otros factores. La abundan- eta o la escasez determinan hasta cierto punto los precios, y este hecho se debe tomar en cuenta al momento de llevar a cabo las evaluaciones fundadas en costos y rentabilidad.

5. Tiempo

El plazo de maduración, es decir, el tiempo necesario a partir de la fecha de puesta én ejecución del proyecto para alcanzar sus plenos efectos debe considerarse en la evalua- ción.

g. Rentabilidad financiera

Por ser este apartado tema especffico y desarrollo de - los siguientes capftulos, por el momento sólo haremos mención de este concepto como parte integrante y fundamental en la - preparación y evaluación de los proyectos de inversión.

h. Elección y decisión

La adopción de criterios de decisión de aceptación y rechazo de los proyectos deberá establecerse considerando el - riesgo y costo de cada plan en forma individual, asf como los resultados que se pretendan alcanzar en cada inversión. De dichos criterios de aceptación o rechazo se comentarán en los siguientes apartados, toda vez que tanto este concepto como el precedente son precisamente el objeto de nuestro trabajo.

#### CAPITULO II

#### TECNICAS DE EVALUACION DE UN PROYECTO DE INVERSION

La evaluación de un proyecto de inversión consiste esencialmente en verificar que éste se encuentre completamente de finido en todos sus aspectos (técnicos, administrativos, económicos, etc.), lo que resulta 'fundamental para determinar la viabilidad y perspectivas de desarrollo del mismo, asf como verificar que todas las decisiones adoptadas con respecto a las caracterfsticas básicas y parámetros del proyecto estén debidamente fundamentados.

En general, un proyecto de inversión que se va a imple- mentar debe estar ampliamente justificado desde los puntos de vista del interés empresarial o social. Es decir, la canal ización de recursos hacia el proyecto nos debe llevar a la obtención de una rentabilidad atractiva, o bien, deben de estar plenamente justificados los beneficios sociales esperados - frente a los costos de inversión y de operación del proyecto.

Debido a que existen diversos métodos de análisis para la evaluación de proyectos de inversión, consideramos los - principales o de uso más frecuente y los clasificaremos en - dos grupos:

- los métodos que ignoran el valor del dinero en el tiem po, Y

- los métodos que consideran el valor del dinero en el tiempo.
- a) TECNICAS QUE NO CONSIDERAN EL VALOR DEL DINERO A TRAVES DEL TIEMPO

Dentro de estos métodos, se tienen los siguientes:

a.1. Periodo de recuperaci6n

a.2. Tasa promedio de rentabilidad

a.3. Interés simple sobre el rendimiento

Aún cuando estos métodos son aplicados con facilidad, su desventaja de no considerar el valor del dinero en el tiempo, 'los han hecho caer en desuso prácticamente, por lo que en este trabajo s6lo serán enunciados.

#### b) TECNICAS QUE CONSIDERAN EL VALOR DEL DINERO A TRAVES DEL TIEMPO

Por lo anteriormente expuesto, nos referimos al análisis de las técnicas que consideran el valor del dinero en el tiem po.

Dentro de estas técnicas, tenemos las siguientes:

#### b.l. Valor presente

Definido como el valor presente del flujo de ingresos fu turos, restados a la tasa de descuento, menos el costo de inversión, esta técnica es una de las más usadas en la evalua- c16n de proyectos de inversi6n.

El criterio de aceptación consiste en que, cuando el valor presente de los ingresos es mayor que el desembolso ini- cial, se recomienda aceptar el proyecto.

La tasa de descuento que se aplica a los flujos de efectivo netos, generalmente ha sido el "costo de capital" (ponde rado de las diferentes fuentes de financiamiento). Esta tasa, se debe establecer acorde a cada proyecto ya que al utilizar diferentes valores de i (Costo de capital), el valor presente se comportará de la siguiente forma:<br>
vPN +

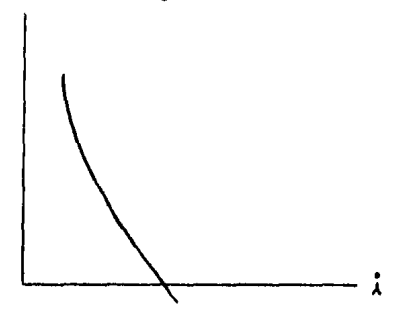

Esta gráfica nos muestra que mientras más alta sea la ta sa de rendimiento, el valor positivo de los ingresos estará cada vez más cerca de cero; por el contrario, al incrementarse los flujos de efectivo en forma positiva, la tasa de rendi miento será menor; luego entonces, el administrador financiero deberá encontrar el costo de cada proyecto que permita con tar con una base de comparación real.

Seguramente el siguiente ejemplo podrá ilustrar lo anteri or:

I

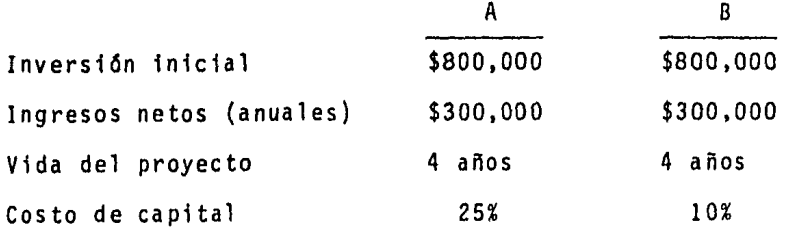

Aplicando la siguiente fórmula, F n <sub>i</sub> - I, en donde:

F Flujos de efectivo i = Tasa de descuento n = Vida del proyecto  $I = Inversión$ 

Se obtienen estos resultados:

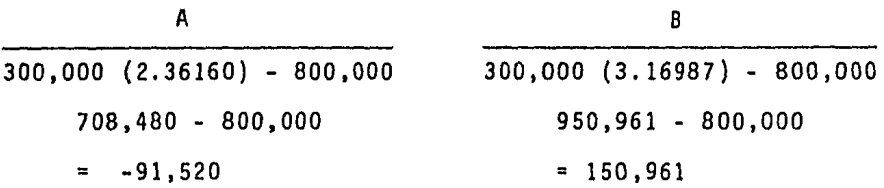

#### b.2. Periodo de recuperación de la inversión a valor presente (PRIVP)

Esta técnica de evaluación nos permitirá conocer el pe- riodo en que recuperaremos la inversión realizada, no desde el punto de vista nominal como lo conocemos a través del Pe- riodo de Recuperación de la Inversión (PRI), sino al valor - real del dinero invertido, tomando en consideración el efecto devaluatorio de la moneda en el transcurso del tiempo. Para

ello se deberá desarrollar el siguiente procedimiento:

- l. Se aplican a los valores anuales del flujo de efectivo los factores de descuento correspondientes a la ta sa de inflación.
- 2. Con base en los flujos de efectivo actualizados se calcula el flujo de efectivo acumulativo, que al compararlo anualmente, llegaremos al año en el que el -flujo de efectivo acumulado es igual o superior a la inversión.
- 3. Si la inversión se local iza entre dos años se dividirá el faltante, del año inmediato anterior, para llegar a la inversión, entre el ingreso mensual del año inmediato siguiente, superior a la inversión.

El procedimiento anterior se aplica tanto para flujos de efectivo continuos como para discontinuos.

Para ilustrar el procedimiento descrito presentamos el siguiente ejemplo:

Una compañía esta buscando el PRIVP de una inversión de \$800,000, con una vida del proyecto de 4 años. Los ingresos en efectivo que generará la inversión son: \$500,000; \$400,000; \$300,000 y \$200,000. La tasa de inflación esperada es de 30%.

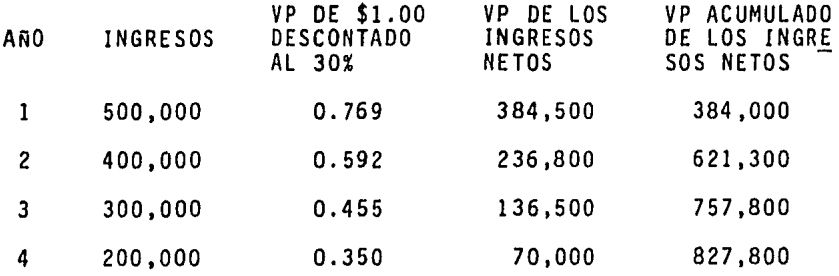

Vemos entonces que la inversión se localiza entre el ter cero y el cuarto año.

El ingreso mensual durante el 4° año es 70,000/12 = 5,833. La inversión recuperada al final del 3er. año es de - 757,800, faltando 48,033 para recuperar el total de la inversión; así que 48,033/5,833 = 8.2 meses.

Redondeando entonces el PRIVP será de 3.7 años, periodo real que nos dará un elemento más significativo que el PRI a valor nominal, que en este caso es de 1.75 años.

Con objeto de facilitar el ejemplo, consideramos el porcentaje de la tasa de descuento igual al indice inflacionario ocurrido en cada año, sin acumular el factor del año inmediato anterior, que en la práctica debe tomarse en cuenta.

#### b.3. Jasa Interna de Rendimiento (TIR)

Otra de las técnicas comúnmente utilizadas en la evaluación de proyectos, es la TIR, la que podemos definir como la tasa de descuento que iguala el valor real (VP) de los ingresos con el valor real de los egresos de un proyecto, en otras palabras la TIR es la tasa de descuento que hace que el valor presente neto de una oportunidad de inversión sea igual a cero.

Los criterios de aceptación y rechazo utilizados en esta técnica son:

- Si la TIR es mayor o igual al costo de capital (tasa mfn ima de rendimiento requerí da), el proyecto se acepta.
- $-$  Si la TIR es menor al costo de capital, el proyecto se rechaza.

Sabiendo que los flujos de efectivo pueden ser continuos o discontinuos, presentaremos entonces los siguientes ejemplos en los que tomaremos los datos de los ejemplos de las dos técnicas anteriores a la presente (VP y PRIVP):

En el primer caso (flujos de efectivo continuos), como paso inicial determinamos el periodo de recuperación de la in versión

$$
\frac{800,000}{300,000} = 2.667 \text{ años}
$$

Como las anualidades son constantes, buscamos, precisa- mente en la tabla de VP de \$1.00 acumulado durante N años, el valor de 2.667, en la intersección de la columna correspon- diente a valor presente de una anualidad y en el renglón den, el correspondiente a 4 (que es la vida del proyecto), en donde localizamos el valor de 2.690 en la intersección respectiva a la tasa del 18% y el valor de 2.589 en la correspondiente a la tasa del 20%.

Para propósitos de toma de decisiones de inversión, basta saber que la TIR está entre 18% y 20%; que en este proyecto, no se aceptarfa la inversión, ya que la TIR es menor a la tasa mínima requerida del 25%. Ahora bien, si se desea saber la tasa exacta se tendrá que interpolar, procedimiento que se desarrolla en el siguiente caso.

En el segundo caso (flujos de efectivo discontinuos), el procedimiento, distinto del primero, será más complejo:

ler. paso.- Determinaremos el promedio de los flujos de efectivo (anualidad fingida)

500,000 + 400,000 + 300,000 + 200,000 4 350,000

2do. paso.- Obtenemos el PRI 800,000 350,000 2.286 años

3er. paso.- Buscamos, como en el ejemplo anterior, el - factor 2.286 en las tablas financieras en donde encontramos que la tasa más cercana es de 28% a la que corresponde el fac tor 2.241.

4° paso.- Como el valor de las anualidades será diferente durante los 4 años, buscaremos la tasa, solamente por in-tuición, tratando de encontrar una cantidad mayor y otra me- nora la inversión inicial.

Existe un tip para que no formulemos c6lculos innecesa- rios en la búsqueda de nuestras cantidades y es aquel que dice cuando los flujos de efectivo son mayores durante los primeros periodos, como en el presente caso, entonces aumentamos la tasa. En nuestro ejemplo subiremos la tasa al 30%.

Sto. paso.- Descontamos los flujos a la tasa del 30%:

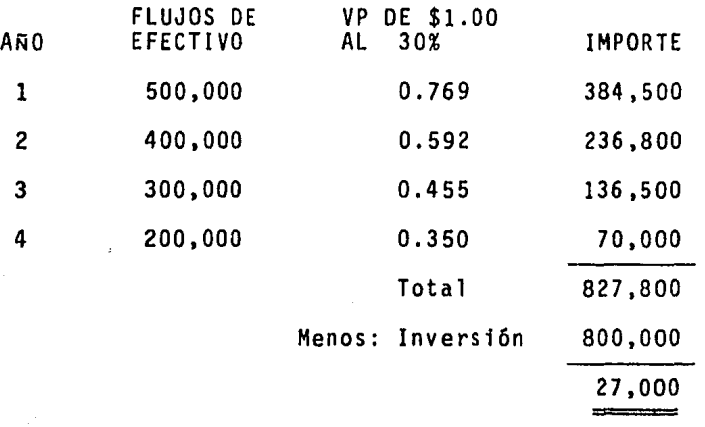

Hemos encontrado una cantidad superior a la inversión, busquemos entonces una suma inferior, para lo cual deberemos descontar los flujos de efectivo a una tasa mayor, a efecto de disminuir el valor de aquellos. Descontémoslos entonces a la tasa del 35%.

27

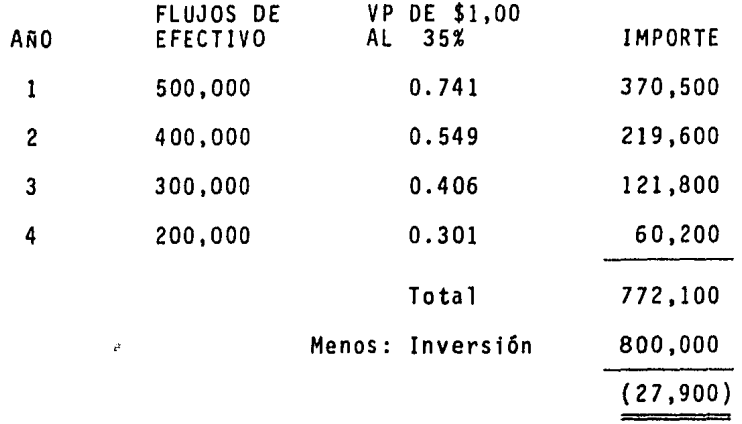

6to. paso.- Debemos interpolar usando al efecto fndices de conveniencia, los cuales obtenemos dividiendo la suma de los VP positivos y negativos entre el costo del proyecto.

INDICE DE CONVENIENCIA al 30% - 827,800  $\equiv$  100  $\pm$ 1.03475 800,000 al 35% - 772,100  $\equiv$ 0.96513 800,000

Contando con los fndices de conveniencia y la TIR fingida, procederemos a interpolar:

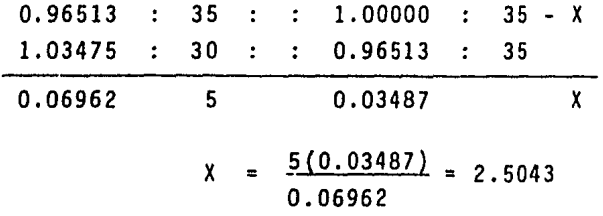

 $\cdot$ 

28

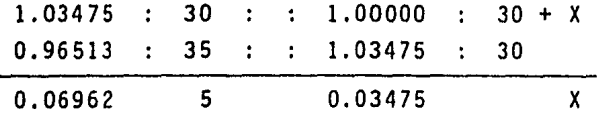

$$
X = \frac{5(0.03475)}{0.06962} = 2.4957
$$

TIR 30 + 2.4957 32.4957  $TIR = 35 - 2.5043 = 32.4957$ 

Luego entonces, la TIR del presente proyecto es de 32.5%, que comprada con el 25% que se requiere como tasa mfnima de rendimiento requerida, se está en condiciones de aceptar el proyecto.

La explicación del incremento en la Tasa Interna de Rendimiento (independientemente de la diferencia en los ingresos) consiste en que al inicio de la vida del proyecto correspon- diente a la segunda alternativa, se obtienen los mayores in- gresos, por lo que su valor real es más cercano al de la in- versión inicial.

#### b.4. Valor Terminal

Conocido también como valor de desecho o valor de recupe ración, el valor terminal de los bienes representa un elemento muy importante de análisis en todo proyecto de inversión.

La coincidencia de la fecha en que se determina el valor terminal de los bienes de dos o más proyectos, prácticamente no representa un problema significativo -salvo la determina--

ci6n de dichos valores-. Sin embargo, la obsolescencia o des uso del equipo en fechas diferentes en varios proyectos, obli gará al Administrador Financiero a igualar las condiciones de los valores a fin de contar con parámetros semejantes con objeto de tomar decisiones totalmente adecuadas.

Los procedimientos utilizados en la determinación y evaluación del valor terminal en la situación precedente, se pre sentan de la siguiente forma:

a) El primero de ellos considera una prolongación en el tiempo de los flujos determinados de aquel proyecto con la vi da más corta. Esto significa que deberán considerarse los -mismos ingresos anuales para el lapso que se inicia al final del proyecto corto y hasta el final del proyecto largo.

b) El segundo procedimiento, por el contrario, considera traer a valor presente los flujos de efectivo que generará el proyecto más largo y durante el periodo de diferencia entre los dos planes. Obviamente el punto al que deberán traerse los flujos será el final del proyecto corto.

El ejemplo que a continuación presentamos, permitirá mos trar la conveniencia de cada uno de los procedimientos y sus desventajas, en su caso.

30

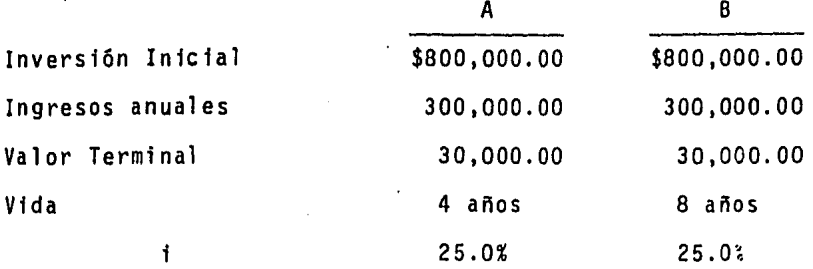

I. Primer Procedimiento

El valor terminal del proyecto "A" se determina al final de vida del proyecto "B":

VPa 30,000.00 (1.953125)  $VPa = 58,594$ 

'Luego entonces, el.valor presente de los flujos de los proyectos serán:

 $A = 300,000 (3.32891) + 58,594 (.167772) - 800,000$  $A = 998,673 + 9,830 - 800,000$  $A = 208,503$ 

(Recuérdese que en este caso los ingresos se considera- ron durante 8 anos, aplicándose entonces el valor presente de una anualidad por el periodo referido).

 $B = 300,000 (3.32891) + 30,000 (0.167772) - 800,000$  $B = 998,673 + 5,033 - 800,000$  $B = 203,706$ .

La información anterior inclinaría al Administrador Fi-nanciero hacia el proyecto "A" dado su mayor Valor Presente.

Sin embargo, este procedimiento se apoya en el supuesto de - considerar los mismos flujos de efectivo para un periodo de- terminado que sabemos que no se realizará, y que por lo tanto no representa una medida de garantfa.

#### II. Segundo Procedimiento

En este segundo procedimiento, se deberá utilizar como horizonte de planeaci6n el menor de los tiempos de vida de - los proyectos que se vayan a considerar.

Lo anterior considera entonces la necesidad de calcular el valor presente de los flujos, asf como el valor terminal del equipo y relativos al proyecto de vida más largo. Dicho valor presente se determinará a la fecha en que el proyecto más corto termina.

Considerando lo anterior, los flujos de efectivo y el va lor terminal del proyecto "B" al final de vida del proyecto - "A", serán:

 $YPb = 300,000 (2.36160) + 30,000 (0.4096)$  $VPD = 708,480 + 12,288$ 

Con lo que, entonces, el valor presente en el año cero de los dos proyectos será:
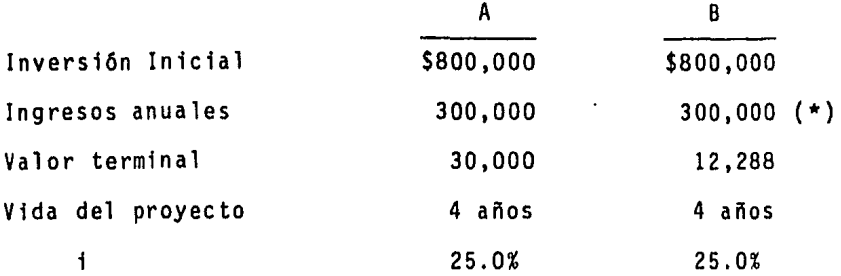

(\*) Recordemos que sumada a esta cantidad, tenemos el importe de \$708,480, resultado de deflacionar los ingresos de los últimos 4 años del proyecto "B".

Luego entonces:

 $VPa = 300,000 (2.3616) + 30,000 (0.4096) - 800,000$ 

 $VPa = 720,768 - 800,000$ 

 $VPa = -79.232$ 

 $VPb = 300,000 (2.3616) + 708,480 (.4096) + 12,288$  $(.4096) - 800,000$ 

 $VPb = 300,000 (2.3616) + 708,480 (0.4096) + 12,288$  $(.4096) - 800,000$ 

 $VPb = 708,480 + 290,193 + 5,033 - 800,000$ 

 $VPD = 1'003,706 - 800,000$ 

 $VPD = 203,706$ 

En este caso el proyecto a seleccionar será el "B" dado su valor presente positivo.

La única desventaja que se podría señalar al aceptar un proyecto de vida más largo sería el hecho de que si se traba-

jara con un proyecto más corto se estarfa en posibilidad de aprovechar las innovaciones tecnológicas que se presentaran al final de dicho proyecto, sin tener que cortar la vida de un plan como pudiera suceder en un proyecto demasiado largo. Sin embargo esta consideración, aunque importante escapa de la esfera financiera, por lo que la utilización o aplicación del Segundo Procedimiento será el adecuado para la evaluación de proyectos bajo las caracterfsticas ya señaladas.

b.5. Arboles de Decisión

Esta técnica de evaluación básicamente consiste en el de sarrollo de los siguientes pasos:

Primero.- Construcción de un árbol de decisión, considerando para ello las diferentes alternativas y dentro de éstas, determinar los eventos posibles.

En el presente caso, la primer alternativa será la pro- ducción de un nuevo artículo, la cual connotaremos con el sim bolo "O" y dentro de esta alternativa consideraremos dos even tos a los que identificaremos como probabilístico (prob) al primero y pesimista (pes) al segundo de ellos.

La segunda alternativa será la inversión de los recursos en valores de renta fija y cuyos rendimientos a diferentes ta sas serán los dos eventos y a los que identificaremos como -eventos 1 y 2, respectivamente.

Segundo.- Deberán determinarse los flujos de efectivo de

34

cada una de las ramas (eventos) del árbol.

Tercero.- Se tendrá que determinar la probabilidad de - ocurrencia de cada uno de los eventos determinados en el paso anterior.

Cuarto.- Obtendremos en este paso el valor presente de los ingresos, aplicando para ello la tasa de descuento corres pendiente.

Quinto.- En este paso debemos resolver el árbol con el prop6sito de apreciar qué alternativa debe ser seleccionada. La técnica de soluci6n comienza en los extremos de las ramas del árbol y se marcha hacia atr6s hasta alcanzar el nodo inicial de decisi6n. En lo anterior, se deben vigilar las re- glas siguientes:

a) Si se tiene un nodo de posibilidad, entonces se obten drá el valor esperado de los eventos asociados a ese nodo.

b) Si es un nodo de decisi6n, entonces se selecciona la alternativa que maximiza o minimiza los resultados que están a la derecha del nodo.

Para ejemplificar el desarrollo de los árboles de deci- si6n, tendremos los siguientes eventos:

La primer alternativa de producir un nuevo artículo tendrá los siguientes ingresos:

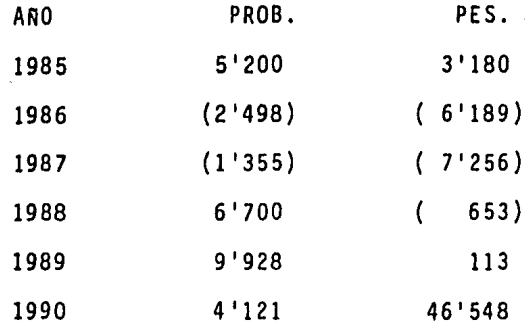

 $\sim 10^{-1}$ 

İ

Mientras que la segunda alternativa comprende ingresos durante el mismo periodo de:

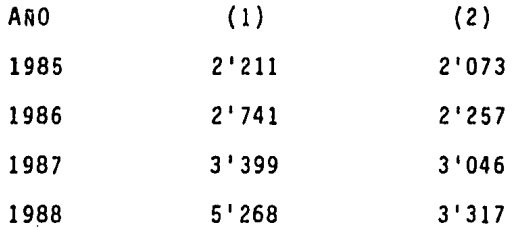

Finalmente, se considera para su comparación que la probabilidad de ocurrencia de cada alternativa deberá ser:

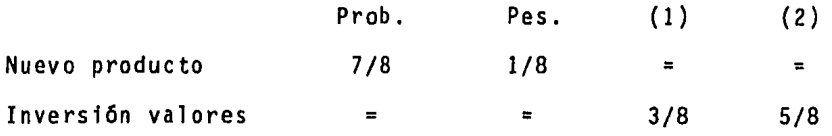

Luego entonces, la construcción del árbol será como si- gue:

 $\sim 40\%$ 

 $\mathcal{L}^{\text{max}}_{\text{max}}$  , where  $\mathcal{L}^{\text{max}}_{\text{max}}$ 

and the same

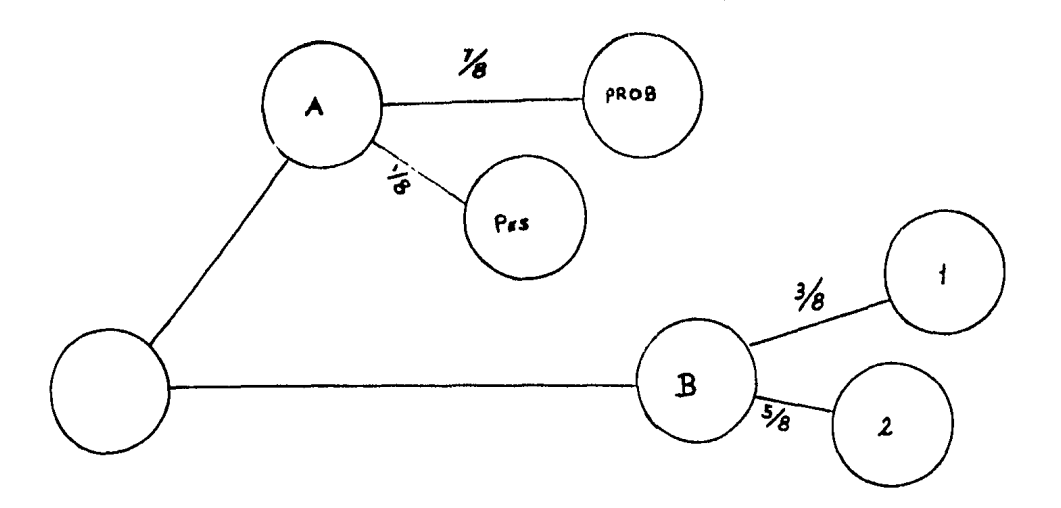

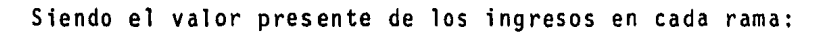

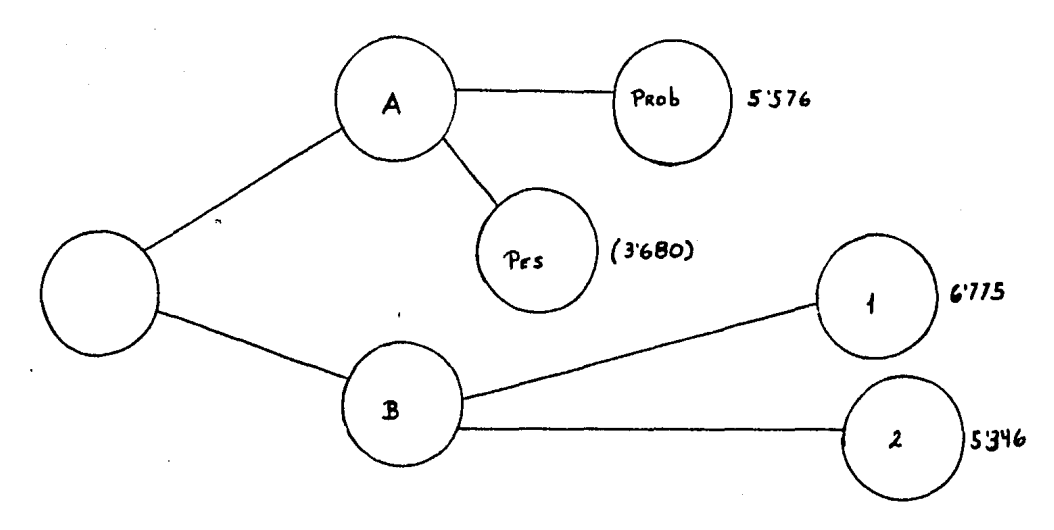

Por lo que el ingreso neto de cada alternativa será:  $A = 5'576 (7/8) - (3'680)(1/8) = 4'419$ 

 $B = 6'775 (3/8) + 5'346 (5/8) = 5'882$ 

 $\ddot{\phantom{0}}$ 

Con los resultados anteriores, podemos observar que la alternativa menos riesgosa será la "B" ya que produce mayores ingresos.  $\sim$   $^{-1}$ 

La aplicaci6n de esta técnica permitirá visualizar de - forma completa el panorama que presenta cada proyecto de in- versión, ya que se observan las diferentes rutas de acción y sus posibles eventos asociados, así como la magnitud de las inversiones que origina cada evento.

#### b.6. Punto de Equilibrio

Aún cuando el punto de equilibrio no es precisamente una técnica de evaluación de proyectos de inversión, si representa una herramienta importante para el administrador financiero en la toma de decisiones.

son: Los objetivos en la aplicación del punto de equilibrio,

- Determinar en qué momento los ingresos y los gastos son iguales, es decir, en qué momento no existe para la entidad pérdida ni utilidad.
- Medir la eficiencia de operación e igualmente contra- lar la consumación de cifras predeterminadas mediante la compración con las cifras reales, lo que servirá pa ra normar correctamente la política de administración de la empresa.

Por lo anterior, podemos definir al punto de equilibrio como el punto en que coinciden las ventas y los gastos tota- les, que como ya se mencionó, es el punto en que no existe - utilidad ni pérdida.

Tradicionalmente, se han comentado los objetivos de esta técnica, sin embargo, existen aspectos que no vigila y que - sin duda son significativos por cuanto hace a la esfera exter na de la entidad y su repercusión financiera dentro de la mis ma.

Con objeto de ejemplificar lo anterior, permitanos separar las naturalezas del punto de equilibrio y que a saber, - son:

a) Contable

b) Financiero

#### Naturaleza Contable

Desde este ángulo, habremos de aceptar la definición que ya hemos descrito, ya que, ciertamente, existirá un punto que como resultado de la operación aritmética los ingresos pudieran ser iguales a los gastos.

#### Financiero

En este aspecto, nos permitirán que hagamos las siguientes consideraciones:

- El egreso por concepto de gastos fijos es una variable independiente de la cantidad de bienes que se produzcan, por lo que la fabricación de cero unidades y hasta la Qltima de la capacidad instalada, absorberán la suma de los costos fi- jos que la entidad invierta.

- Si se eroga la suma exigida por la capacidad instalada y sin embargo ésta no se aprovecha, será entonces un margen de inversión inutilizado que si bien se carga al costo, signf fica que se desaprovecha la capacidad instalada.

(Aqu1 cabe señalar que en la situación económica actual, la utilización de la capacidad instalada al ciento por ciento, prácticamente es imposible en virtud de la demanda exigua en el mercado, lo que dificulta la comercialización de los inven tarios y consecuentemente se presenta la contracción indus- trial).

Lo anterior no demerita en forma alguna la importancia de utilizar el punto de equilibrio, aunque como ya señalamos, habrán de considerarse los aspectos de tipo financiero que - son efecto de la relación gastos fijos - capacidad instalada.

Para señalar lo anterior, nos apoyaremos en la fórmula aplicada en la determinación del punto de equilibrio, que es:

$$
X = \frac{A}{1 - B}
$$
, en donde:

 $X =$  Punto de equilibrio

 $A = Total$  de gastos constantes

B = Relación de los gastos variables con los ingresos.

Con la anterior fórmula y los siguientes datos, habremos de demostrar las desventajas del punto de equilibrio:

- No considera la capacidad instalada ociosa con el con-

secuente incremento en el costo y sus efectos posterio res, como lo es la participación de la empresa en el mercado.

#### DATOS

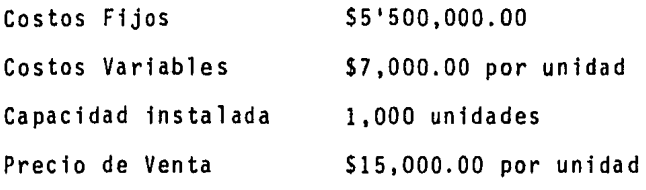

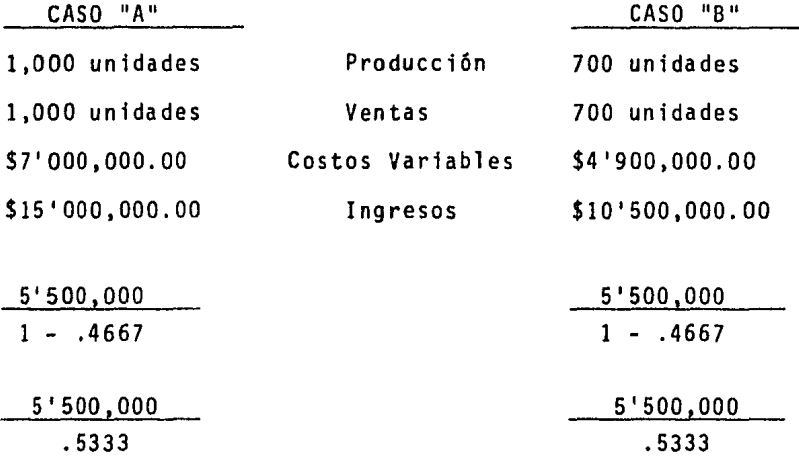

 $X = $10'313,144$   $X = $10'313,144$ 

Como podemos observar, en el caso "A", el punto de equilibrio no considera el esfuerzo extra de comercialización que le permita, vta mayor volumen de ventas, obtener un punto de equilibrio semejante al que obtiene la empresa "B" con meno- res unidades producidas y vendidas.

Por lo que respecta a la empresa "B", el análisis no ha considerado la incapacidad de haber dejado de producir 300 unidades. Esta situación repercutirá en un incremento del costo de la producción, principalmente por gastos fijos, que, como ya se ha comentado, son independientes de la cantidad de bienes que se produzcan; y tal como se observa a continuación:

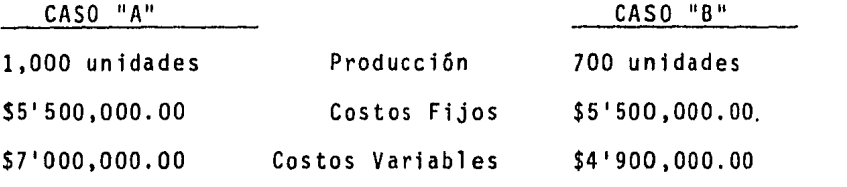

 $\frac{12'500,000}{1,000}$  = \$12,500.00<br>1,000 10°400,000 = \$14,857.00 1,000 700

Por lo anterior, la empresa "B" deberá aumentar el pre-cio de venta al objeto de obtener una rentabilidad competitiva en relación a la empresa "A". Sin embargo, por otra parte, arriesgará su penetración en el mercado, toda vez que la em- presa "A" podrá disminuir su precio de venta.

La situación precedente se comprende de mejor manera con el siguiente detalle:

 $-$  Al obtener la empresa "A" una utilidad de \$2,500.00 -por unidad, esta empresa puede disminuir de su precio de venta \$143.00, lo que pondrfa al borde de una posible quiebra a la empresa "B" y más aún si la empresa "A" disminuye el pre-cio en una cantidad mayor a \$143.00, que es factible.

#### CAPITULO III

### EFECTOS DE LA INFLACION EN LA EVALUACION DE PROYECTOS

En el cap1tulo anterior, se estableció la importancia de utilizar técnicas que consideren el valor del dinero en el - tiempo durante la evaluación de proyectos de inversión.

Ahora bien, en el desarrollo del presente apartado seco mentarán los efectos de la inflación en los proyectos de in- versión, particularmente sobre algunos rubros integrantes de la información financiera, tales como: Capital de Trabajo, De preciaciones, Capital Social así como la conveniencia de considerar tales efectos y la necesidad de aplicar técnicas que permitan obtener información veraz y oportuna sobre las posl bilidades de inversión.

Con lo anterior, establecemos que la necesidad de analizar la información financiera no parte de la elaboración de los estados financieros, sino que su origen es precisamente desde la elaboración del proyecto, completándose, desde luego, con el control y acciones correctivas que permitan la mayor rentabilidad (económica o social) posible.

Asimismo, pensamos que la sola aplicación de técnicas de evaluación de proyectos, si bien proporcionan una serie de elementos que permiten al inversionista tomar decisiones de inversión, no proporcionan por sf solas elementos de análisis como los que en este capítulo abordaremos y que resulta indis pensable conocerlos a efecto de contar con información más -completa que logre hacer frente a las múltiples y complejas interrogantes que surgen sobre la posibilidad de inversión.

Antes del desarrollo del tema y por considerarlo de im- portancia para mejor comprensión del apartado trataremos de definir algunos conceptos que frecuentemente son utilizados.

a) Inflación.- Según el Instituto Mexicano de Finanzas, este concepto lo define como "la dinámica del proceso económi co en el cual un indicador (como nivel general de precios al mayoreo) sufre un aumento significativo y constante".

Sobre el concepto anterior, opinamos que la inflación existe al incrementarse el indicador citado, sin importar el grado cuantitativo ni la periodicidad con que ocurra, por lo que entonces, excluiremos de la definición la significación y periodicidad del incremento de precios.

b) Precios Corrientes.- Son aquellos que consideran el poder adquisitivo del dinero en un momento dado, esto es, son precios que reflejan diferente poder adquisitivo, dada una ta sa de inflación.

c) Precios Constantes.- Son aquellos con poder adquisitl vo en el momento actual (año cero de toda proyección).

Por último haremos la siguiente consideración: La medi- ción del cambio en el Nivel General de Precios se efectúa con los Indices de Precios. Existen al efecto tres niveles numéricos de Indices de Precios.

El primero consiste en determinar el índice inflaciona- rio del periodo. Ejemplo: 1980, 50%; 1981, 60%; 1982, 75%.

El segundo de ellos integra el tndice inflacionario de los años anteriores, acumulándolos en suma, partiendo de un año base: Ejemplo: 1980, 150%; 1981, 240; 1982, 420; BASE - -1979, 100.

El tercero es el acumulativo, que propiamente es una derivaci6n del segundo, como veremos más adelante.

Ahora bien lcuál de los tres niveles se debe utilizar? La respuesta será: Cualesquiera de los tres. El siguiente - planteamiento demostrará lo anterior:

Un bien es adquirido al inicio de 1980 lcuál es su valor reexpresado al final de 1982, si su costo de adquisici6n fue de 50?

a) Anual

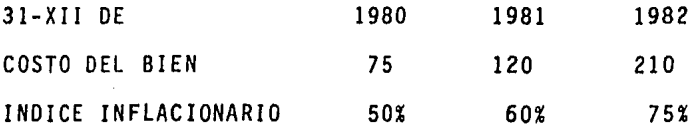

En este caso el índice se aplicará sobre el último valor reexpresado.

b) Cocientes

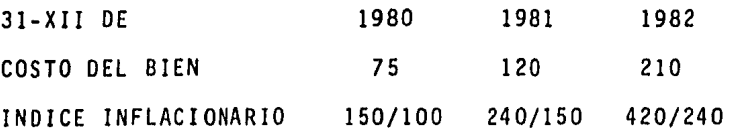

Como se aprecia la condicionante en este caso, es partir del cociente que resulta de dividir el fndice inflacionario a la fecha que se quiera reexpresar entre el indice del valor reexpresado.

e) Acumulativo

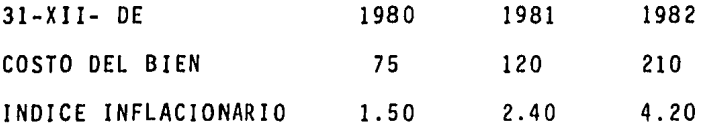

En este caso se advierte que el indice se deberá aplicar al valor original del bien.

Con cualquiera de los tres niveles, con las condicionantes de cada caso, obtenemos el mismo resultado de 210 al fi- nal de 1982.

### a) DEPRECIACION

El primer renglón que estudiaremos será el de deprecia- e i ón.

El objetivo principal de los activos fijos, lo constituye el participar directamente en la producción de bienes de -

ø

una entidad y no el de comercializarlos, por lo tanto, la depreciación de dichos activos deberá servir para recuperar su inversión a través de su aplicación al costo de la producción.

Sin embargo, en nuestra economía dos factores limitan la recuperaci6n de la inversión original vfa depreciación de los activos fijos.

El primer factor lo significa la inflación, ya que al mo dificarse el poder adquisitivo de la inversión original, el importe de la depreciación significará un cargo disminuido en su valor real, al costo, dado que la base en que se sustenta ha sido distorsionada por el fenómeno inflacionario.

El segundo factor lo representa la legislación fiscal, ya que la ley del Impuesto Sobre la Renta s6lo permite la deducción de un determinado porcentaje periódico y exclusivamente del valor original de inversión.

El Instituto Mexicano de Contadores Públicos (IMCP) ha recomendado dos procedimientos para reexpresar con lo que se contaría ya con una base real, que si bien no es aceptada des de el punto de vista fiscal, st proporciona a la Administra- ción el costo financiero real vía depreciación, así como el valor de los activos a una fecha determinada.

Los dos procedimientos son los siguientes:

a) Indice Nacional de Precios al Consumidor

"El indice de precios es una medición emanada de la esta

dfstica que nos representa variaciones porcentuales en los - precios o valores de un artfculo, bien o servicio, en dos diferentes puntos del tiempo; y que sirve, en nuestro caso, para establecer una medición contable más significativa puesto que coadyuva en las comparaciones intercíclicas e inclusive, en confrontaciones intercompañías".

b) Costos Especfficos (Valor de Reposición}

Este método determinará el monto necesario a una fecha espectfica para adquirir un activo semejante bajo las mismas características, esto es, considera los gastos en que se incu rre al adquirir un activo, tales como transporte, gastos de instalacion, impuestos, asf como la obsolesencia del bien y su valor de recuperación, en su caso.

Con objeto de ejemplificar el efecto inflacionario en - las empresas, vta depreciación, desarrollaremos un ejemplo, en el cual, adoptaremos el procedimiento de Indice Nacional de Precios al Consumidor, considerando un índice inflaciona- rio del 20% durante el periodo de vida del proyecto (Cuadro - 4). Por otro lado, consideraremos la tasa del 10% para depre ciar los activos de la empresa.

Al depreciar sobre valores históricos, la aplicación al costo de la producción es un precio constante que alterna con precios corrientes, disminuyendo los gastos reales del ejerc1 cio y consecuentemente infla la utilidad con lo que se pagan mayores impuestos.

En el cuadro 3 tenemos el flujo neto anual del proyecto, los cuales nos arrojan una tasa interna de rendimiento del -- 19%.

Al reexpresar los activos del proyecto, el flujo neto - anual (considerando las disposiciones fiscales respectivas) ha decrecido, tal como se muestra en los cuadros 5 y 6.

Con el flujo de efectivo anterior la TIR ha caído al 4.St, lo que representa una disminución del 14.5% en relación a los ingresos inflados, derivado de que la utilidad real por el proyecto es de \$32,234 y no de \$42,000 como se presentaba sin considerar el efecto inflacionario.

Lo anterior significa que la TIR disminuyó el 76.32% lo cual puede verificarse mediante la operación siguiente:

La diferencia que resulta de restarle a la depreciación histórica (\$16,000.00) y que asciende a la suma de \$9,766, - significa precisamente el 23.25% de la utilidad sin reexpre- sar (\$42,000) (cuadros 4 y 5).

Por lo antes expuesto, hemos de aceptar que el impacto inflacionario en los resultados de las empresas es bastante significativo, por lo que su consideración en la evaluación de proyectos de inversión debe ser aceptado con objeto de conocer el valor real de todo nuevo plan.

### b) CAPITAL DE TRABAJO

Los dos aspectos sobresalientes dentro de la empresa, sin duda lo constituyen: la rentabilidad y la liquidez.

La capacidad del Administrador Financiero no se circunscribe a conocer y resolver los fen6menos particulares que se desarrollan alrededor de la empresa, sino que va más allá de estos; la Inflación, fenómeno que afecta el valor real del di nero, representa un reto importante de vencer.

No nos referiremos, por el momento, al equilibrio que tQ da empresa debe tener en el reng16n equilibrio-liquidez y su importancia. Sobre este balance hablaremos en el siguiente capftulo.

Por el momento comentaremos que, precisamente una de las dificultades para mantener un determinado nivel de capital de trabajo lo representa el efecto inflacionario en forma negati va que incide sobre los activos monetarios de la empresa y - por contra en forma positiva sobre los pasivos monetarios de la misma. Esta doble situación, por un lado positiva y por el otro negativa, hacen que la función del Administrador Fi- nanciero sea más compleja.

Por Capital Neto de Trabajo conocemos a la diferencia - que existe de restar al activo circulante, el pasivo circulan te. En sentido estricto diremos que en la determinación del capital de trabajo deben excluirse del activo circulante los inventarios de artículos terminados, dado que generalmente es te reng16n presenta una conversión al efectivo limitado.

El capital de trabajo deberá ser administrado bajo los dos ángulos siguientes:

a) Liquidez.- Al contar la empresa con mayores activos que pasivos, se tendrán recursos suficientes para atender sus compromisos.

b) Al tener mayor liquidez, se limita la inversión en - renglones de producción -activos fijos generalmente-, lo que disminuye la obtención de utilidades, es decir se limita la rentabilidad de la empresa.

Si en tiempos en que la inflación es mínima, es importan te la administración del capital de trabajo con objeto de bus car un razonable equilibrio de liquidez-rentabilidad, tal como ya hemos mencionado, m6s importante lo será cuando la in- flaci6n se presente en forma permanente y creciente en una - economía.

Trataremos de ilustrar el efecto inflacionario en el capital de trabajo, considerando en este concepto sólo renglo- nes monetarios.

En el cuadro 8 advertimos que la proporción del activo circulante cada año es mayor en relación al pasivo, lo que significa que exista mayor liquidez, por un lado, y por el otro, que de alguna manera se ha limitado la inversión en ren glones productivos.

Permttasenos considerar los siguientes supuestos:

l. El incremento en el capital de trabajo a partir del año 2 generará ventas totales por la misma suma Incrementada.

2. La utilidad o ingreso neto de esta nueva inversión es similar a la que generaron las ventas netas del cuadro 2 (cua dro 7 bis).

Por lo anterior el ingreso generado durante los últimos tres años del proyecto ascendieron a 55,694 con lo que la TIR se incrementó del .19% al 25%, lo que significa que un incre- mento en el capital de trabajo representa una disminución en la rentabilidad, como en el presente caso que fue del orden del 6% (cuadros 3, 9 y 9 .bfs).

Lo anterior nos permite concluir que para el presente proyecto, el incremento es el capital de trabajo, a medida que le asegura un factor de liquidez más sano, produce un incremento en su costo, del orden del 6% en la TIR (ya hemos es tablecido los supuestos en los que se basa la consideración del capital de trabajo), por lo que incluso este resultado - nos permite determinar que todo decremento del capital de tra bajo que sea dirigido hacia rubros de producción deberá generar al menos la disminución en la tasa interna, con lo que pu diera garantizarse la razonabilidad de tal decisión.

Hemos observado que al considerar el Capital de trabajo sólo deberán tomarse en cuenta los ingresos que hubiera generado la suma de recursos que incrementan dicho concepto. En

caso contrario (considerar el incremento como ingreso) se estarfa desvirtuando el objetivo de su aplicación, dado que se estar1an pasando por alto conceptos que forman parte de los resultados de la empresa, tales como gastos, y aún cuando no existieran tales conceptos es difícil pensar que una inver- sión pudiera generar un rendimiento neto del 100%.

Hasta aqu1 hemos observado el efecto que presenta una de cisión ·sobre la magnitud del capital de trabajo; sin embargo, habrá que determinar cual será el impacto de mantener un capi tal de trabajo con igual poder adquisitivo al del año l.

Con objeto de mantener un capital de trabajo bajo las ca racterísticas señaladas, se deberán obtener recursos vía pasi *vos* o aumento de capital. En este último caso y tal como se observa en el cuadro 10, la cantidad necesaria será de \$25,007 en el año cero, por lo que la inversión total del proyecto se rfa de \$54,007, que comparada con los ingresos que proporciona el plan -\$42,000- arrojarían una TIR negativa.

Otra alternativa serfa la de reducir la inversión en rubros productivos, canalizándolos al activo circulante; sin em bargo es evidente que esta decisión limitarfa la propia capacidad de producción (incluso la reducirfa) con lo que los ingresos netos del proyecto disminuirían, decreciendo la TIR, como ya hemos observado.

53

### c) POSICION MONETARIA

Sin que la determinación de la posición monetaria y sus efectos puedan clasificarse propiamente como una técnica de evaluación de proyectos de inversión, la hemos considerado en el presente trabajo, dado que las condiciones inflacionarias en nuestra economía afectan de manera significativa el poder adquisitivo de los renglones numerarios. Si consideramos que la inversión de los accionistas deberá ser decidida por la -certidumbre de los resultados del plan y que la inflación pro voca efectos negativos sobre la inversión y sus resultados, luego entonces no podemos desdeñar la utilización de esta herramienta con objeto de ofrecer, como ya se mencionó, una razonable certidumbre sobre la posible aplicación de recursos financieros.

Dado el efecto inflacionario sobre la economía de las em presas, resulta de gran importancia analizar las consecuen- cias de mantener activos y pasivos monetarios como parte inte gral de las operaciones de la entidad.

La anterior situación se conoce como posición monetaria, misma que determina la diferencia entre el poder adquisitivo de los activos y pasivos monetarios y su valor nominal a una fecha determinada.

Se dice que la empresa ocurre en pérdida cuando los acti vos monetarios son mayores a los pasivos (posición larga), da do que en periodos inflacionarios el monto de los activos no

serán suficientes para adquirir la misma cantidad de bienes en fechas futuras.

Por el contrario, la entidad obtendrá utilidad cuando el monto de los pasivos monetarios sea mayor a los activos (posl ci6n corta) dado que con el transcurso del tiempo se liquidarán deudas con el mismo valor nominal pero con un poder adqul sitivo menor.

Lo anterior significa, que al final del periodo (mensual, bimestral, anual) las cifras presentadas en el Balance Gene- ral muestran, efectivamente, su valor nominal; sin embargo, deberá conocerse el resultado de los cambios en el poder ad- quisitivo, mismo que deberá reconocerse en el periodo en que ocurran.

El resultado por posición monetaria, de acuerdo a lo - enunciado en el Boletín B-10 del IMCP, se determina mediante los dos métodos siguientes:

1) "El procedimiento más completo consiste en:

l. Determinar la posición monetaria neta inicial del periodo (activos monetarios menos pasivos monetarios) ajustada al nivel general de precios al final del periodo.

2. Sumar todos los aumentos experimentados en las partidas monetarias netas ajustadas al nivel general de precios al final del periodo.

3. Calcular todas las disminuciones en las partidas mone

tarias netas ajustadas al nivel general de precios al final del periodo.

.; 4. Determinar la posición monetaria neta ajustada al final del periodo (pasos 1+2-3).

5. Calcular la posición monetaria neta actual al final del periodo (activos monetarios menos pasivos monetarios).

6. Restar a la posición monetaria neta ajustada (paso 4) la posición monetaria neta actual (paso 5), la diferencia es el resultado por posición monetaria.

2) El efecto por posición monetaria se determinará y registrará al final del periodo. Para su registro se empleará una cuenta de resultados, debiendo llevar la contrapartida contra la cuenta transitoria en la cual se registraron las ac tualizaciones de Inventarios y de Activos Fijos. Cuando se haya utilizado el método de Ajuste por Cambios en el Nivel Ge neral de Precios, el cálculo directo del efecto por posición monetaria, efectuado de acuerdo con alguno de los procedimien tos señalados, deberá determinar una cifra similar al saldo que muestra la cuenta transitoria".(!)

Luego entonces, la utilidad o pérdida de un periodo por posición monetaria se determina: Activos monetarios menos Pasivos monetarios  $x = \text{Position Monetaria Neta}.$ 

<sup>(1)</sup> Boletln B-10 "Reconocimiento de los efectos de la infla- ción en la informaci6n financiera". Instituto Mexicano - de Contadores Públicos. la. edición, junio 1983, párrafos 150 al 159.

A efecto de ejemplificar la determinaci6n del resultado por posición monetaria aplicaremos a los mismos datos que hemos venido utilizando el método de Cambios en el Nivel General de Precios.

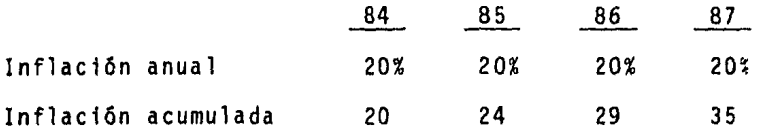

l. Determinar la posición monetaria neta inicial del periodo ajustada al nivel general de precios al fin del periodo:

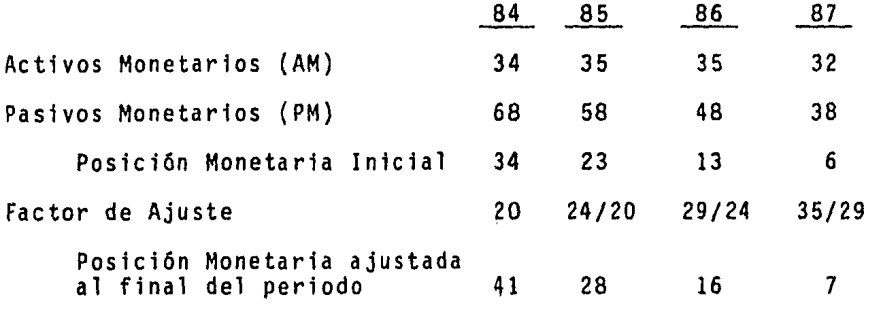

2 y 3. Determinación de aumentos y disminuciones netas ajustadas al nivel general de precios al fin del periodo.

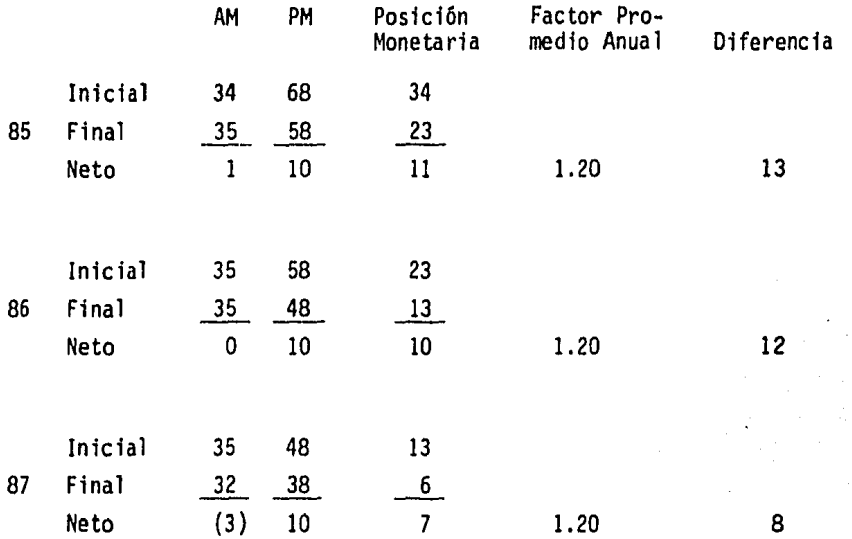

4. Cálculo de la posición monetaria neta ajustada al final del periodo (paso 1 + pasos 2 y 3):

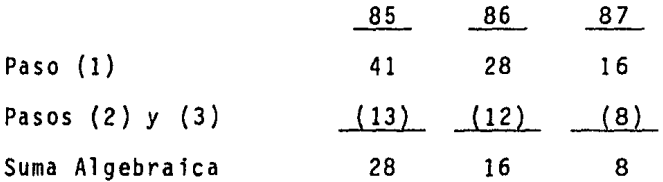

5. Posición Monetaria actualizada al fin del periodo:

$$
\begin{array}{c|cc}\n 85 & 86 & 87 \\
\hline\n (23) & (13) & (6)\n \end{array}
$$

ł,

 $\epsilon$ 

 $\sim$ 

6. Resultado por posición monetaria:

 $\ddot{\phantom{a}}$ 

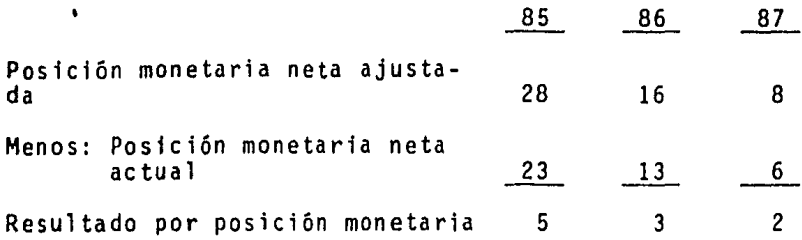

2º Procedimiento, en base a promedios: Saldos promedio al 31 de diciembre:

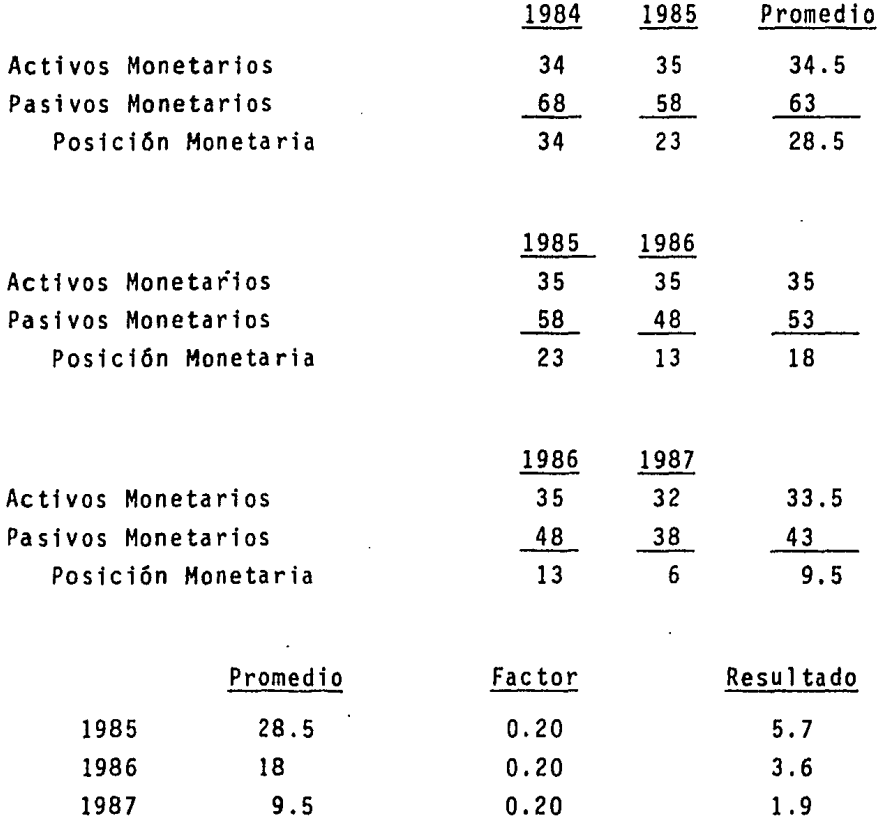

59

#### d) ACTUALIZACION DEL CAPITAL SOCIAL

Una de las mayores preocupaciones del inversionista es lograr un cierto margen de utilidad y sin embargo durante épo cas inflacionarias e independientemente de la utilidad genera da por determinado proyecto, el poder adquisitivo de la aportación inicial se ve deteriorado, por lo que la proyección <sup>y</sup> estimación del decremento del valor real del capital social será de indudable importancia en la determinación de decisiones de inversión.

Es indudable que la reexpresi6n del Capital Social ofrece al Administrador Financiero el porcentaje que el capital ha perdido en su valor, conocimiento que representa un instru mento de vigilancia, con objeto de tomar acciones pertinentes, en *su* ca so.

Sin embargo, y considerando lo anterior, la estimación de la posible pérdida del poder adquisitivo del capital, permitirá contar con un parámetro, que comparado con los resulta dos que se obtengan, proporcionarán datos comparativos que -pueden medir las acciones del Administrador Financiero.

El procedimiento para actualizar el Capital Social a pre cios corrientes podemos utilizarlo bien sea para proyectar el valor del capital o bien para conocer el decremento ya ocurrj\_ do. Por lo tanto y de acuerdo al IMCP, la actualización del capital es "la cantidad necesaria para mantener la inversión de los accionistas en términos de poder adquisitivo de lamoneda equivalente al de las fechas en que se hicieron las apor taciones y en que las utilidades les fueron retenidas".

La recomendación del propio IMCP de aplicar los factores del Indice Nacional de Precios al Consumidor para actualizar los saldos iniciales, será considerada en el desarrollo del caso que ejemplifique la mecánica de actualización. Para lo anterior nos serviremos de la información contenida en el cua dro 1.

l. Actualización del capital contable:

- Capital social (aportación S29,000 en 1984)

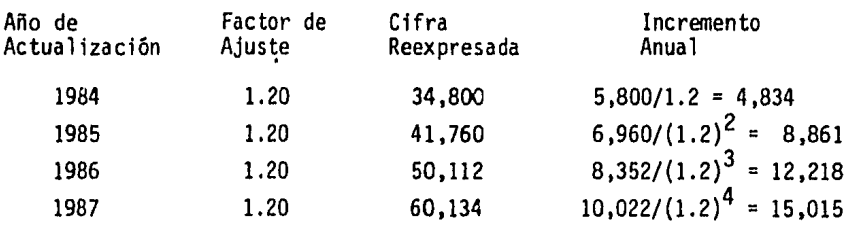

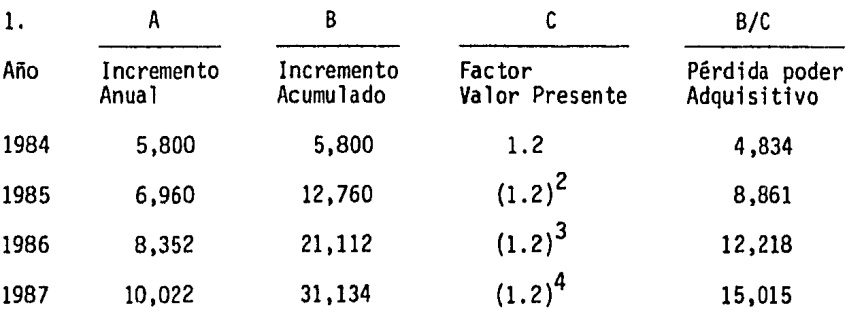

una Institución, por lo que las empresas que lo utili cen se uniforman bajo un solo criterio, ajeno incluso a todas ellas.

- b) El costo de su aplicación resulta mfnimo o práctica- mente nulo.
- c) Su aplicación es congruente al principio de valor his tórico, dado que éste acepta que de ocurrir eventos que hicieran perder el significado de las cifras, se deberán utilizar métodos de ajuste que 1 ogren preservar la imparcialidad y objetividad de la información contable.
- 2. Método de Costos Específico. Las desventajas que pre senta este método son:
- a) El costo de su aplicación es elevado, ya que deberán contratarse los servicios de especialistas valuadores para cada tipo de activo.
- b) El criterio de valuación utilizado será diferente y por lo tanto pueden registrarse valores diferentes pa ra dos casos en iguales condiciones.
- c) Pueden presentarse situaciones en que el valuador no pudiera contar con independencia profesional, lo que se manifestarfa en cifras matizadas.
- d) Los tecnicismos utilizados en la valuación, dificulta su interpretación.

una Institución, por lo que las empresas que lo utili cen se uniforman bajo un solo criterio, ajeno incluso a todas ellas.

- b) El costo de su aplicación resulta mfnimo o práctica- mente nulo.
- c) Su aplicación es congruente al principio de valor his tórico, dado que éste acepta que de ocurrir eventos que hicieran perder el significado de las cifras, se deberán utilizar métodos de ajuste que logren preservar la imparcialidad y objetividad de la información contable.
- 2. Método de Costos Específico. Las desventajas que pre senta este método son:
- a) El costo de su aplicación es elevado, ya que deberán contratarse los servicios de especialistas valuadores para cada tipo de activo.
- b) El criterio de valuación utilizado será diferente y por lo tanto pueden registrarse valores diferentes pa ra dos casos en iguales condiciones.
- c) Pueden presentarse situaciones en que el valuador no pudiera contar con independencia profesional, lo que se manifestarfa en cifras matizadas.
- d) Los tecnicismos utilizados en la valuación, dificulta su interpretaci6n.

son: Por contra, las ventajas que ofrece este procedimiento -

- a) Considera las condiciones tecnológicas, obsolesencia y uso de los bienes que se valúan.
- b) Al determinar el valor real de costos, se llega a conocer el resultado de operación congruente al poder adquisitivo del dinero.

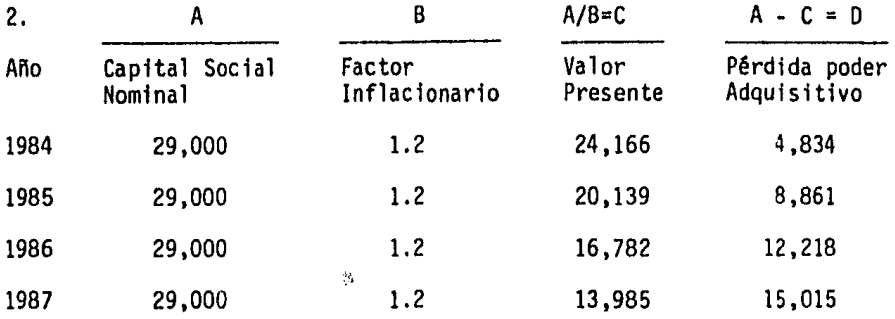

Las tablas anteriores nos muestran claramente que la empresa deberá aumentar su capital social, al menos, en las sumas señaladas en la columna "B" del primer cuadro, con lo que se restituye el poder adquisitivo perdido y que se muestra en la columna "O" del segundo cuadro.

Lo anterior significará el mantener el mismo nivel real de la inversión original, lo que deberá considerarse al reali zarse la evaluación de todo proyecto, ya que como hemos men- cionado al estudiar el capital de trabajo, todo incremento en dicho renglón afecta en forma negativa a la TIR.

Similar situación acontece con las utilidades retenidas, ya que su permanencia en la entidad conlleva un costo, así co mo la responsabilidad para el Administrador Financiero de man tener e inclusive incrementar su poder adquisitivo (al igual que toda inversión).

Hemos observado, la conveniencia de reexpresar partidas, que por su propia naturaleza resienten significativamente los efectos del proceso inflacionario y que por lo tanto deben --

mostrar su valor real al momento de someterse al análisis.

En la vida práctica se ha justificado la aplicación de los dos procedimientos recomendados por el IMCP para reexpresar los Estados Financieros. Sin embargo, es claro que ambos presentan una serie de desventajas en su aplicación, de las que a continuación y de manera enunciativa señalaremos:

- l. Método de Ajuste por Cambios en el Nivel General de Precios.
- a) En ocasiones no se lista el índice inflacionario de algún artículo en particular, por lo que se deberá - aplicar el índice general y en consecuencia la actualización de dichos bienes no será real.
- b) Se recomienda la utilización de las cifras emitidas por el Banco de México, sin embargo dicha información difiere de los porcentajes calculados por el Sector - Privado.
- c) El fndice nacional de precios no considera las condiciones de los bienes, lo que ocasiona que dos productos puedan valer lo mismo, contando uno de ellos con
- mayor valor tecnológico y por lo tanto con más capacl dad de uso.

Las ventajas de este método son entre otras:

a) Su aplicación se facilita, toda *vez* que la determinación de los fndices inflacionarios corre a cargo de -

 $\ddot{\phantom{a}}$ 

## Cuadro 2

ESTADO DE RESULTADOS

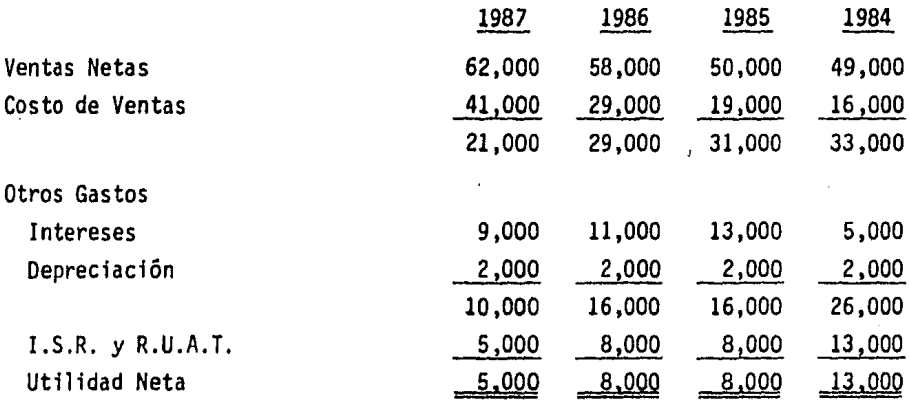

# Cuadro 3 FLUJO NETO DE EFECTIVO

 $\cdot$ 

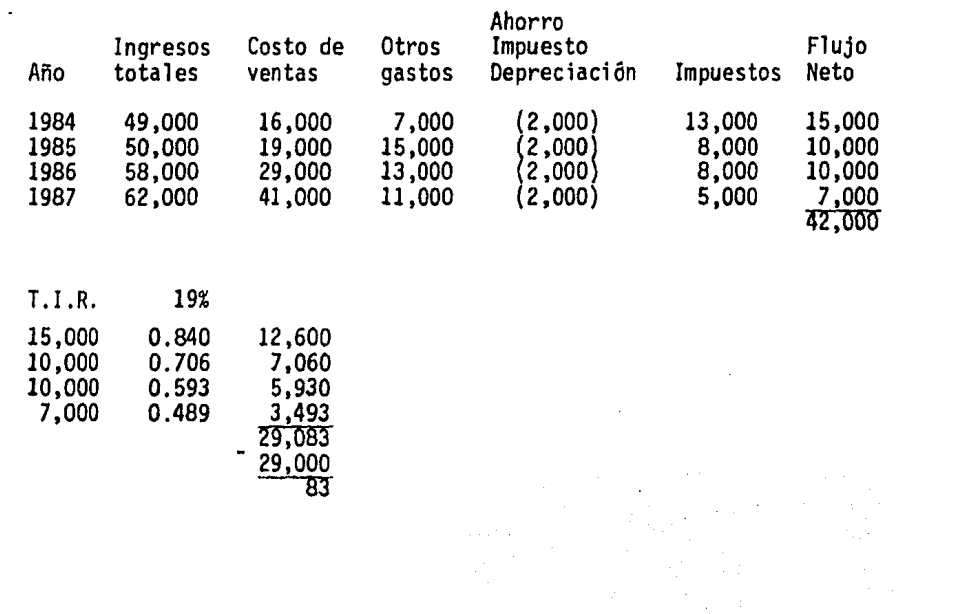

# CUADRO 4

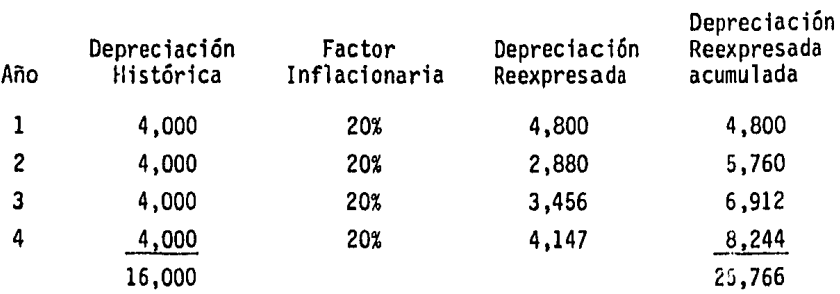

# CUADRO 5

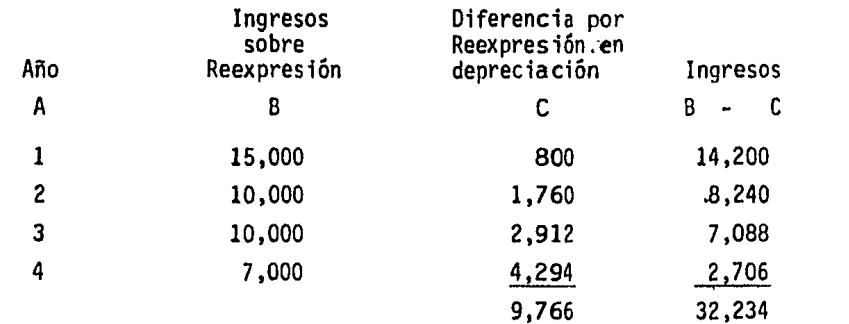

 $\ddot{\phantom{0}}$ 

 $\ddot{\phantom{a}}$ 

 $\ddot{\phantom{0}}$ 

# CUADRO 6

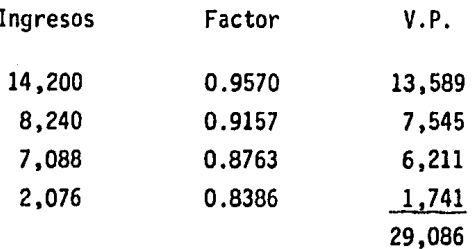

 $\sim 10^7$ 

ł.
CUADRO 7

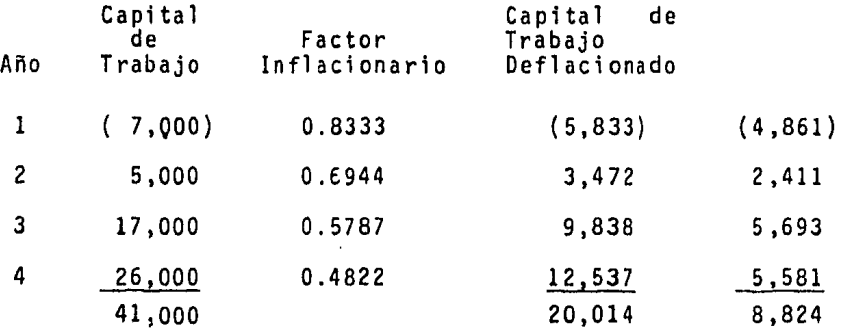

CUADRO 7 Bis

 $\ddot{\phantom{a}}$ 

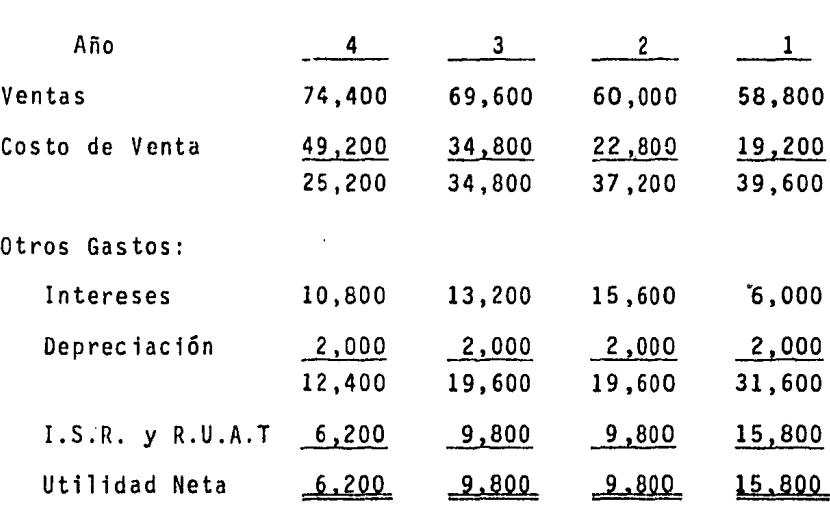

CUADRO 8

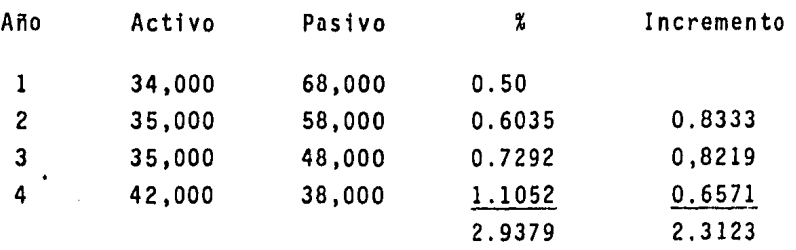

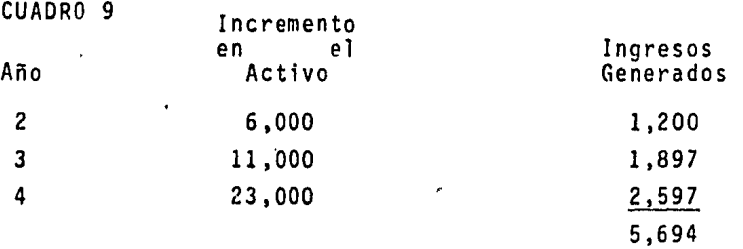

CUADRO 9 Bis

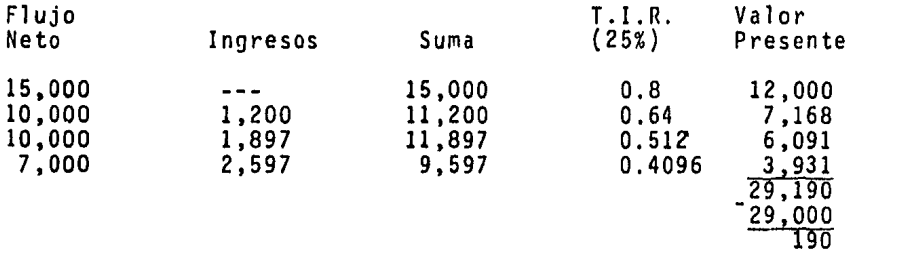

# CUADRO 10

 $\ddot{\phantom{a}}$ 

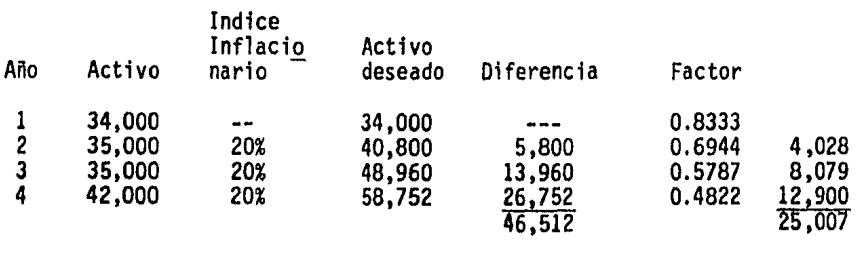

### CAPITULO IV

### ESTRUCTURA Y COSTO DE CAPITAL

#### a) ESTRUCTURA FINANCIERA

La estructura financiera se refiere al financiamiento de los activos adquiridos por la empresa. Este financiamiento puede provenir de la propia empresa: capital social, utilidades retenidas, etc.; o del mercado de capitales, es decir, de la venta de acciones y obligaciones; así como de préstamos de diversas fuentes de crédito, tales como bancos, particulares e incluso empleados de la misma empresa.

Sin embargo, es importante considerar factores tales co- • mo el riesgo, la rentabilidad y el apalancamiento financiero, en virtud de que hay que determinar qué proporción de la in- versión deberá integrarse con capital propio de la empresa y qué porcentaje se financiará con recursos provenientes de - fuentes externas. A continuación explicaremos en qué consisten los mencionados factores.

# a.l. Riesgo

En la práctica no todas las estimaciones y la informa- ción que se manejan en la formulación de proyectos de inver-· sión están en condiciones de ser ciertas, existe un factor - que hay que medir: el riesgo. Este factor debe ser cuidadosa mente ponderado, dado que conlleva consecuencias directas en la economfa de los inversionistas que llevarán a cabo el proyecto; en virtud de que el riesgo depende de la variabilidad de los ingresos; es decir, mientras menos seguros sean los rendimientos esperados de una inversión, más incertidumbre ha brá y en consecuencia mayor será el riesgo.

Un elemento importante en la medición del riesgo es la probabilidad, ésta se utiliza para determinar con mayor exactitud el riesgo inherente a un proyecto y puede considerarse como el porcentaje de riesgo de cierto resultado, independien temente de si se calcula objetiva o subjetivamente. Otro ele mento no menos importante es la utilización de cálculos estadfsticos para obtener un fndice más concreto de la variabilidad o riesgo del proyecto. A continuación presentamos algu- nas formas de medir el riesgo en los resultados de un proyecto de inversión.

### l. Utilidad Esperada

La utilidad esperada de un proyecto es el rendimiento - ponderado de las posibles ganancias de un proyecto determinado, donde los porcentajes que se utilizan son las probabilida des de los diferentes resultados. Se calcula multiplicando cada una de las posibles utilidades por su probabilidad estimada, siendo la suma de estos productos la utilidad esperada.

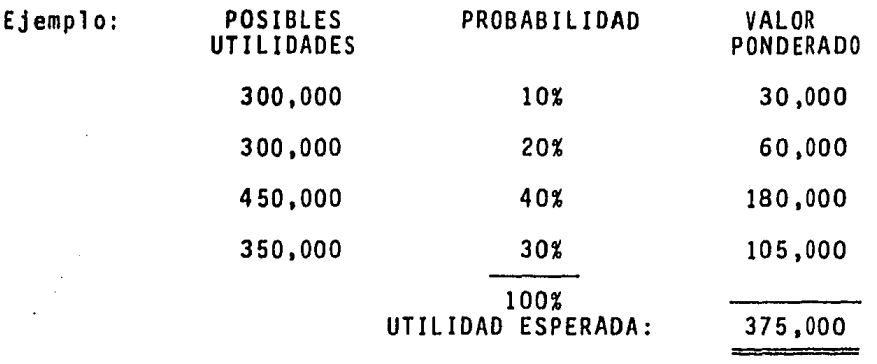

Cabe hacer mención que la suma de probabilidades debe -ser igual al cien por ciento, es decir que deben considerarse todas las alternativ'as posibles.

2. Desviaci6n Estándar

La desviación estándar mide el estrechamiento de la distribuc16n de probabilidad de los resultados de un proyecto. - Mientras menor sea la desviación estándar, más estrecha será la distribución de probabilidades y en consecuencia será me- nor el riesgo del proyecto.

Con lo señalado en el párrafo precedente, podemos observar que el objetivo fundamental de la desviación estándar con siste en determinar el riesgo de cada proyecto.

La ecuación para determinar la desviación estándar de la distribución de la probabilidad, es la siguiente:

$$
\sigma^{-} = \sqrt{\sum_{j=1}^{n} (v_j - \overline{v})^2 P_j}
$$

Donde:

 $V_i$  = Posible utilidad  $\overline{v}$  = Utilidad esperada  $P_1$  = Posibilidad de ocurrencia de los resultados n = Número de posibles resultados que se es- t§n considerando.

Ejemplificando lo anterior, desarrollaremos el siguiente caso:

Se tienen dos proyectos, los cuales presentan resultados de:

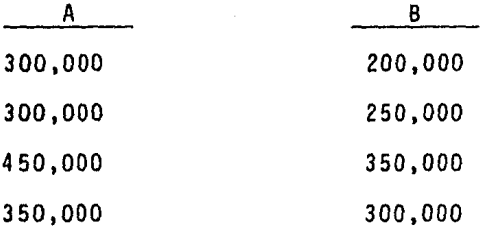

Para el proyecto "A", considerando la probabilidad de -ocurrencia señalada en la columna Pi, ser<mark>á:</mark>

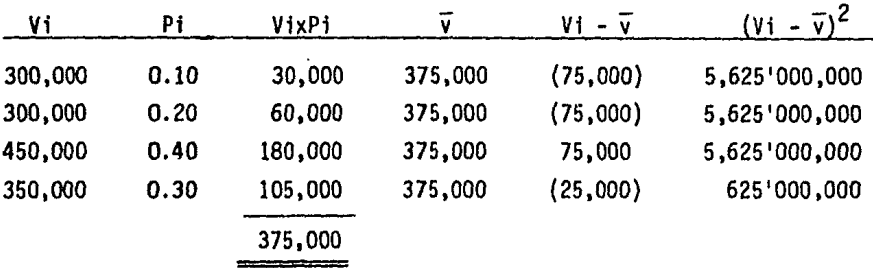

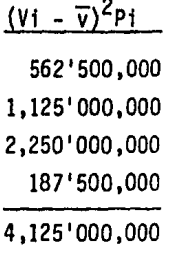

 $\sqrt{4,125'000,000}$  = 64,226.16

Para el proyecto "B", la desviación será:

 $\pmb{\lambda}$ 

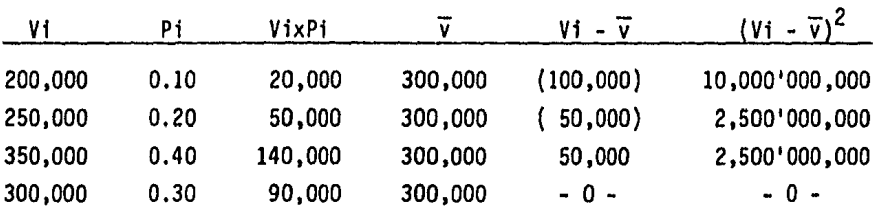

$$
\frac{(\gamma_1 - \overline{\gamma})^2 \text{ Pi}}{1,000'000,000}
$$
  
\n500'000,000  
\n1,000'000,000  
\n- 0  
\n2,500'000,000  
\n2,500'000,000  
\n2,500'000,000  
\n2,500'000,000  
\n3000

En nuestro ejemplo, el proyecto "B" tiene la menor des- viaci6n estándar, por lo tanto, es el proyecto que presenta un riesgo menor, luego entonces, deberá ser aceptado.

3. Coeficiente de Variación

Un eTemento más de análisis lo será el coeficiente de va

riaci6n. Mientras más alto sea este coeficiente, mayor riesgo presentará el proyecto.

El coeficiente de variación se obtiene dividiendo la des viaci6n estándar entre el valor esperado de los flujos de efectivo. En el caso que hemos desarrollado, dicho coeficien te será:

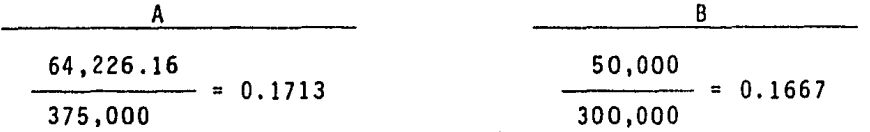

## a.2. Rentabilidad

La rentabilidad es un fndice de evaluación que se usa - frecuentemente, en virtud de que uno de los principales objetivos de una empresa es procurar el máximo aprovechamiento de sus recursos; ya que, para que una empresa sobreviva es necesario que produzca utilidades, sin ellas no se pueden atraer capitales.

Para poder llevar a un máximo las utilidades se requiere una operación de dos etapas:

Primera etapa.- Intentar colocar los fondos en partidas de activo, de tal forma que los rendimientos para la empresa sean los mayores posibles. A esta etapa se le da el nombre de Rentabilidad o rendimiento de la inversión de activo. Para medirla se divide la Utilidad antes de intereses e impuestos (UAll) entre el activo total en operación, el resultado -

indicará el porcentaje de rendimiento que está ofreciendo el activo.

Segunda etapa.- Tratar de balancear las fuentes de fon- dos , es decir, que los socios comunes aporten una parte y - que la suma faltante sea lograda:

- de socios preferentes,

- a través de un préstamo,

- dividiéndola entre socios preferentes y algunos présta mos, en tal forma que los socios comunes reciban los rendi- mientas sobre su inversión tan altos como sean posibles. A esta etapa se le denomina Rentabilidad o rendimiento de la in versión de los socios comunes. Para medirla se divide la Uti lidad neta (utilidad después de intereses, impuestos y divi- dendos) entre el capital contable común (inversión total de los socios comunes).

El llevar a cabo estas dos etapas implica desarrollar - tanto el apalancamiento operativo como el financiero en ese orden. En el siguiente punto trataremos el apalancamiento financiero.

- Apalancamiento Financiero

"El apalancamiento financiero resulta de la presencia de cargos financieros fijos en el flujo de utilidades de la em- presa. Estos cargos (intereses y dividendos), no varían con

las UAII disponibles para cubrirlos".<sup>(1)</sup>

Pode~os definir el apalancamiento financiero como la capacidad de la empresa para emplear fondos que se obtienen a un costo fijo con objeto de elevar los rendimientos de los ac cionistas comunes; o sea, para incrementar los efectos de cam bios en utilidades antes de intereses e impuestos sobre las ganancias por acción común.

Para ilustrar la definición anterior presentamos el si- guiente ejemplo.

Una empresa proyecta una inversión total en el activo de \$500 millones y una utilidad en operación de \$200 millones. - Esta empresa tiene las siguientes cuatro alternativas para fi nanciar su inversión.

a) Que los socios comunes aporten todos los fondos:

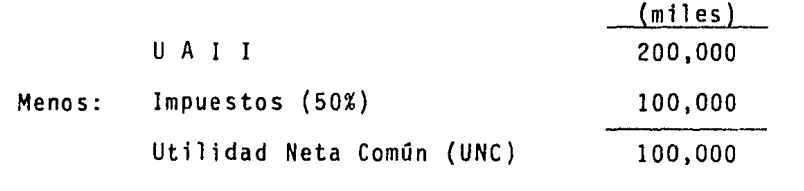

Rentabilidad del Capital =  $\frac{Ut_i 1_i d$ ad neta común =  $\frac{100,000}{500,000}$  = 20%

<sup>(1) &</sup>quot;Fundamentos de Administración Financiera", Gitman, **Law-** rence J.

b) **Que** el 50% de los fondos (\$250 millones) sean aportados - por socios preferentes, otorgándoles un 15% de rendimiento sobre la inversión:  $\mathcal{A}^{\mathcal{A}}$ 

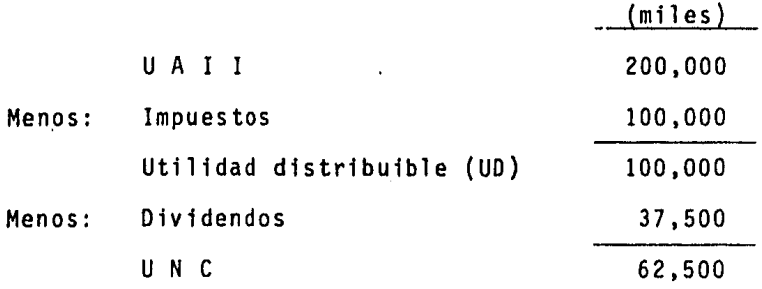

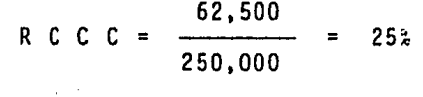

 $\sim$ 

c) Que el 50% de los fondos sean a través de un préstamo, pagando interés anual del 15%:

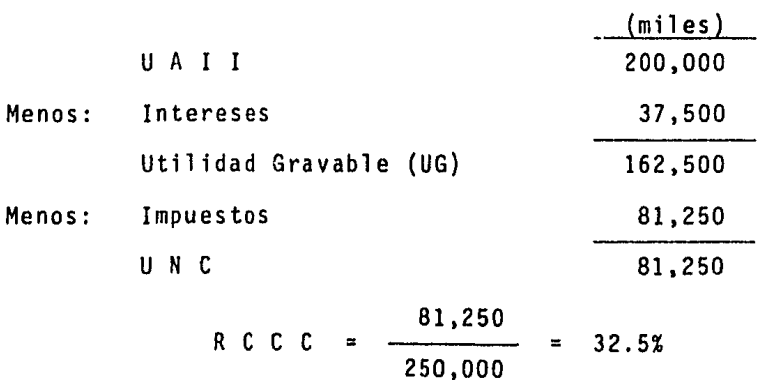

d | Que un 40% sea aportado por socios comunes; un 20% sea - aportado por socios preferentes, otorgándoles el 15% de - rendimiento sobre la inversión; y un 40% sea a través de - un préstamo, pagando interés anual del 15%.

Su estructura de capital sería:

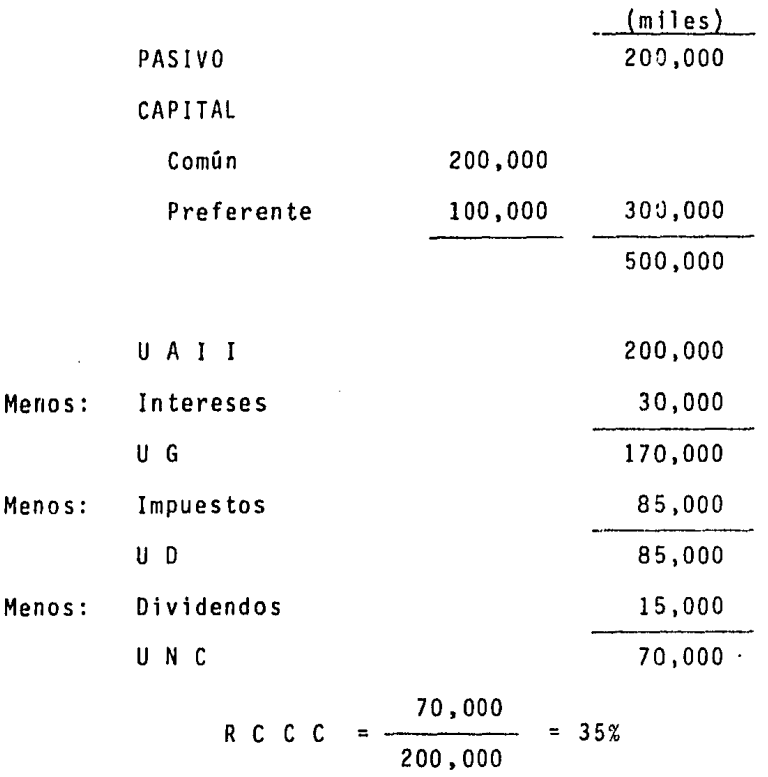

Como puede observarse, en la cuarta opción se obtienen más rendimientos para los accionistas comunes; sin embargo, el uso de dinero ajeno a un costo fijo trae implícitos cier- tos riesgos y limitantes; entre las que consideramos más im-portantes, tenemos los siguientes:

1. En caso de que las utilidades se vean disminuidas con siderablemente, es posible que los únicos que cobren

sean los socios preferentes.

- 2. A los prestamistas hay que pagarles los intereses y el capital principal en la fecha de su vencimiento, hayan o no utilidades. Si fallamos en efectuar los pagos apropiados a los acreedores, éstos tendrán dere cho, en su caso, a solicitar suspensi6n de pagos.
- 3. En épocas como la actual, la posibilidad de emitir ac ciones o colocar deuda adicional es menor, por el desequilibrio de los mercados financieros. La utilización de deuda aunque atractiva, tiene un 1 imite debido a la fluctuación -siempre a la alza- del costo del dinero.
- 4. El aumento del apalancamiento financiero ocasiona un riesgo creciente, ya que los cargos financieros mayores ocasiona un riesgo creciente, ya que los cargos financieros mayores obligan a la empresa a mantener un nivel alto de UAII para poder continuar en opera- ci6n.

Cuando disminuye o aumenta la UAII, las utilidades a favor de los accionistas comunes varían en el mismo sentido, - aunque en mayor proporción, es decir, a un porcentaje de va- riaci6n en UAII corresponde un porcentaje de variación en la utilidad neta común superior al primero. Esto se debe al gra do de apalancamiento financiero.

Se define el Grado de Palanca Financiera como "el cambio porcentual en las ganancias de los accionistas comunes que se acompaña de un cambio porcentual de las ganancias antes de in tereses e impuestos". (1)

El grado de apalancamiento financiero se puede calcular dividiendo el porcentaje de variación en la utilidad neta común o rentabilidad entre el porcentaje de variación en la UAII: o bien, dividiendo la UAII entre la UAII menos la suma de los intereses sumándole el resultado obtenido de dividir los dividendos entre 1 (uno) y restándole la tasa impositiva.

Para ilustrar el Grado de Palanca Financiera utilizare- mos la opción (d) de nuestro ejemplo.

|        |            | $-20%$<br>(miles)        | <b>BASE</b><br>(miles    | +20%<br>(miles)          |     |
|--------|------------|--------------------------|--------------------------|--------------------------|-----|
|        | UAII       | 160,000                  | 200,000                  | 240,000                  | ,   |
| Menos: | Intereses  | 30,000                   | 30,000                   | 30,000                   |     |
|        | UG         | 130,000                  | 170,000                  | 210,000                  |     |
| Menos: | Impuestos  | 65,000                   | 85,000                   | 105,000                  |     |
|        | U D        | 65,000                   | 85,000                   | 105,000                  |     |
| Menos: | Dividendos | 15,000                   | 15,000                   | 15,000                   |     |
|        | UNC        | 50,000                   | 70,000                   | 90,000                   |     |
|        |            |                          | 28.57%                   | 28.57%                   |     |
|        | R C C C    | 50,000<br>25%<br>200,000 | <u>70,000</u><br>200,000 | 90,000<br>35%<br>200,000 | 45% |

<sup>(1) &</sup>quot;Fundamentos de Administración Financiera", Weston, J. -- Freud.

70,000 - 50,000 35% - 25% 70,000 35% G.P. F. G.P. F.  $= 28.57%$ 28.57% 20%  $= 1.43$  veces o 200,000 200,000 - {30,000 + 15,000 )  $1 - 0.50$ 28.57% 200,000 140,000  $= 1.43$  veces.

El resultado significa que a cualquier variación de la - UAII le corresponderá una variación de 1.43 veces en la utill dad de los accionistas comunes.

Un aspecto que será de utilidad al evaluar un proyecto de inversión es el nivel necesario de UAII para que la empresa esté en condiciones de hacer frente a sus obligaciones financieras; es decir el nivel de UAII en el cual la utilidad neta común sea igual a cero; el cual es una herramienta para decidir si se acepta o rechaza el proyecto.

Al nivel anterior se le conoce como Punto de Equilibrio Financiero, el cual se determina a través de la siguiente fór mula:

Dividendos  $U A I I = Intereses$ - Tasa impositiva

En nuestro ejemplo, el Punto de Equilibrio Financiero pa ra la opción (d) es:

 $UAIL = 30,000 + \frac{15,000}{1 - 0.50} = 30,000 + 30,000 = 60,000$ 

Comprobación:

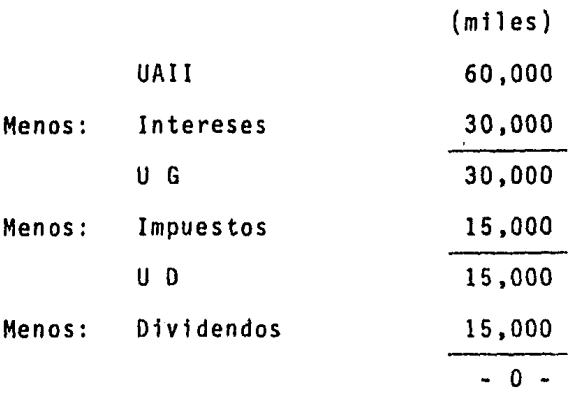

Aunque como ya hemos mencionado en el tema relativo, este punto de equilibrio sólo es de carácter nominal, no pudien do ser aceptado desde el punto de vista financiero, por loan tes expuesto, aunque no soslayamos su importancia técnica.

# b) COSTO DE CAPITAL

Podemos definir el costo de capital como la mínima tasa de rendimiento que debe obtener una empresa sobre sus inver- siones; esto significa, que todo nuevo proyecto deberá gene- rar una tasa de rendimiento determinada que al menos permita a la empresa conservar su valor en el mercado. Es por ello que el conocimiento de este costo será fundamental para el ac cionista, toda vez que será la base de comparaci6n que le per

mitirá en un momento decidir si un nuevo plan es aceptado o rechazado.

Antes de describir la forma en que se determina el costo total de capital, procederemos a analizar las siguientes fuen tes de financiamiento: acciones comunes, acciones preferentes, costo de endeudamiento y utilidades retenidas.

b.2. Acciones Comunes

Son aquellas que forman parte del capital y cuyo rendi- miento se encuentra sujeto al resultado que la empresa pudiera obtener, a cambio de esta situación en sus tenedores recae el derecho de administrar la compañfa.

Estas aportaciones normalmente son originadas, entre - otras, por las siguientes razones:

- Incrementar su patrimonio a través de la obtención de dividendos que se generen.
- Especulación, es decir, invertir con la intención posterior de vender las acciones obteniendo utilidad.
- A través de la inversión en acciones comunes, el inver sionista puede aspirar a un puesto con lo cual se oh- tiene un sobresueldo y por ende parte de los gastos personales del accionista los absorbe el negocio.

El analista financiero en particular, y todo empresario en general deberan tener en cuenta las siguientes considera-- ciones sobre las acciones comunes, las cuales las presentamos como ventajas y desventajas básicas.

#### Ventajas:

- El hecho de que la acción común no tiene vencimiento elimina cualquier obligación futura de cancelación.
- La conveniencia que presenta para incrementar la capacidad de préstamos de la empresa ya que al aumentar las acciones comunes pagadas, se incrementa la base de capital contable, lo que permitirá la posibilidad de obtener con mayor facilidad crédito a largo plazo, con lo que disminuirfa su costo.

#### Desventajas:

- La intervención de los accionistas en la administra- ción de la empresa será directa.
- Su costo de financiamiento aumenta, toda vez que el pa go de dividendos no son deducibles para efectos de par ticipación de los trabajadores en las utilidades de la empresa, además existe mayor riesgo de obtener dividen dos a favor de los accionistas comunes.

Precisamente este riesgo del negocio es lo que dificulta la valuación de las acciones comunes, dado que los rendimientos futuros de la empresa (base del pago a los accionistas}, son desconocidos. El costo de financiamiento lo definiremos como el rendimiento mfnimo que la compañfa debe garantizar, -

tomando como base el valor de la inversión original. Conocemos cuatro formas de valuar este costo:

- la. La m6s elemental, considera su rentabilidad histórica. Así, si las utilidades por acción en los últimos años ha sido de X%, este podrfa considerarse como el costo del capital común.
- 2a. Consideramos como costo de capital común, la rentabl lfdad que se espera obtener en inversiones sin riesgo (valores, bonos, cetes, etc.), m6s un incremento por el riesgo que significa la inversión en la empre sa.
- Ja. Encontrar la rentabilidad obtenida en sectores m6s dinámicos y de preferencia de la misma rama de la em presa en que se desea invertir, teniendo como base entonces dicha rentabilidad para determinar la de - nuestra entidad, tomando en consideración factores como tamaño, estructura financiera, posición en el mercado, producción, ventas, etc.
- 4a. La última de estas formas, la más técnica, consiste en considerar que los dividendos futuros son conocidos y que crecen a una razón constante, y que los gas tos de emisión son deducibles, considerando una tasa de inflación promedio por periodo. La ecuación co- rrespondiente será:

$$
K'ac = \frac{D / (1+I_1)}{IB - GT (1-t)} + \frac{g - I_1}{(1+I_1)}
$$

Donde:

K'ac =Costo de acción común.  $D =$  Monto de los dividendos.  $I_4$  = Tasa de inflación promedio. 18 = Importe de las acciones comunes. GT = Gastos totales de emisi6n.  $t =$ Tasa gravable. g = Crecimiento de los dividendos.

Desarrollaremos esta ecuaci6n con el siguiente ejemplo:

Una empresa ha emitido acciones comunes por un total de un mi116n de pesos, originando gastos totales de \$50 mil. La empresa espera pagar \$200 mil en el primer año por concepto de dividendos, esperando que estos crezcan a razón del 5%. Se estima una inflación del 15%. La base gravable es del 50%.

 $200,000 / (1.15)$  0.05 - 0.15  $K<sup>1</sup>ac = \frac{1}{\sqrt{1-\frac{1}{c^{2}}} + \frac{1}{c^{2}}} + \cdots$  $1'000,000 - 50,000 (0.5)$  (1.15)  $K'ac = \frac{173,913}{975,000} + \frac{-0.1}{1.15}$  $K'ac = 0.1783724 + (-0.0869565)$  $K'$  ac = 0.09141 = 9.14%

Para los años subsecuentes se realizarán las modificacio

88

nes en su caso, como variaci6n en las tasas de crecimiento, inflaci6n, etc.

#### b.3. Acciones Preferentes

Conocemos como acciones preferentes aquellas que repre- sentan una parte del capital social de una compañía, cuyo ren dfmiento o dividendo está garantizado (aunque a cambio de esta garantfa, se limita a los accionistas en la administraci6n de la empresa) a diferencia de las acciones comunes cuyo rendimiento está sujeto al resultado de la empresa.

El costo de las acciones preferentes es el dividendo y que a diferencia del interés que se paga en el crédito, deberá tener un tratamiento diferente al analizar su rentabilidad, toda vez, que como sabemos, el interés pagado es deducible de impuestos, mientras que el dividendo, no deberá afectar la utilidad obtenida para efectos de calcular la utilidad de los trabajadoras.

La venta de acciones preferentes se da en el caso de que la empresa no prefiera el financiamiento a través de pasivos o en el caso de que aún deseando este último tipo de financia miento, su estructura financiera no le permita un mayor endeu damiento.

El hecho de que se incurra en pérdida durante un ejercicio, no significa que los accionistas preferentes no tengan derecho al dividendo establecido, en todo caso este rendimien to puede diferirse a ejercicios posteriores.

Esta circunstancia deberá ser considerada en el an4lisis correspondiente.

Toda vez que las acciones preferentes no tienen venci- miento su costo se puede representar con la siguiente fórmula:

$$
K = \frac{D}{I_0}
$$

Donde:

D = Dividendo establecido.

I<sub>O</sub> = Representa el efectivo neto obtenido por la emisión de cada acción.

Aunque aquí podemos suponer los siguiente:

- Toda emisión tiene un costo (comisiones, corretaje, im presión, etc.) y estas erogaciones se realizan al momento de la emis16n.

El precio de cada acción también podemos recibirlo en el mismo momento, (suponemos una venta expedita de las acciones que no modifique su valor real por el efecto inflacionario).

El pago de los dividendos a las acciones preferentes se realiza un año después de la suscripción (supóngase la ven ta al inicio del ejercicio fiscal), lo que modifica el valor real del costo.

Como se habrá observado no podemos soslayar el efecto in

flac1onario, común en nuestra economía -sobre el valor del di nero-. Ejemplifiquemos lo anterior:

La emisión de acciones preferentes de la empresa "X" supone un precio de \$100 mil por acción y un costo de emisión por cada acci6n de \$1,000. El dividendo establecido es de -- 20%. Supongamos dos casos, el primero sin inflación, el se- gundo con una tasa de inflación del 55%.

ler. caso:

$$
K = \frac{21,000}{100,000} = 21.0 \%
$$

2° caso:

VPN =  $\frac{1}{(1 + i)^n}$  =  $\frac{1}{(1.55)^1}$  =  $\frac{1}{1.55}$  = 0.6451 0.6451 (20,000) 12902.00 1,000 + 12,902 13. 9 02  $-$  = 13.902%  $\mathbb{R}^2 \rightarrow \mathbb{R}$ 100,000 100,000

Adviértase que en épocas inflacionarias, el costo del fj\_ nanciamiento disminuye sensiblemente.

- Utilidades Retenidas

Las utilidades son rendimientos generados por la propia empresa; existen para la entidad dos alternativas: reinvertir las o pagarlas a los accionistas. Si se opta por pagarlas se ria en forma de dividendos. En el caso de reinversión, esto

le significa al accionista un costo determinado.

Al reinvertir las utilidades retenidas, éstas se conside ran a menudo como una emisión de acciones comunes suscritas en su totalidad, en virtud de que aumenta el capital contable de la misma manera que lo harfa una nueva emisión de acciones comunes. En consecuencia, el costo de utilidades retenidas debe considerarse como el costo de oportunidad de dividendos cedidos a accionistas comunes existentes; por lo tanto en la determinación de su costo se utilizan los mismos criterios se ñalados para las acciones comunes, aunque habrá que agregar el hecho de que al reinvertirse, se consideran ingresos acumu lables para efectos de participación de los trabajadores en las utilidades.

- Costo de Endeudamiento

El costo de la deuda puede obtenerse calculando la TIR, pero este costo debe establecerse con base en resultados después de impuestos. El costo de la deuda antes de impuestos - (TIR) puede convertirse en un costo después de impuestos por medio de la siguiente ecuaci6n:

$$
K_i = K (1 - t)
$$

Donde:

 $K_4$  = Costo de endeudamiento  $K = TIR$ t = Tasa impositiva tributaria

Ejemplo: Una companta "X" tiene una tasa impositiva del 50% y un costo de la deuda antes de impuestos (TIR) del 19%.

$$
K_{i} = 19\% (1 - 0.5) = 9.5\%
$$

Debido a que los costos financieros están exentos desde el punto de vista tributario, el costo de endeudamiento es - sustancialmente menor que antes del pago de impuestos.

La finalidad principal del costo de endeudamiento es uti lizarlo en el proceso de toma de decisiones: determinar si se conseguirá capital para hacer nuevas inversiones.

## b.4. Costo Total de Capital

Ya que hemos conocido el costo individual de las diferen tes fuentes de financiamiento que conforman el capital de la empresa, estamos en condiciones de conocer el costo promedio de capital, a través de ponderar el costo de cada tipo de capital de financiamiento, el cual servirá de punto de comparaci6n con el rendimiento que puedan producir los proyectos de Inversión que se pretenden evaluar. Dicho costo promedio de capital deberá al menos ser alcanzado por el proyecto de in- versión que se pretende llevar a cabo.

**Cada** tipo de financiamiento representará un porcentaje del **total** que se pueda obtener, conociendo esta proporción y el costo de cada uno de aquellos después de impuestos, esta- mos en la posibilidad de obtener el costo de capital, el cual se verfa representado con la siguiente expresi6n:

$$
\begin{array}{ccc}\n & & n \\
\hline\nK & = & K_1 & X_1\n\end{array}
$$

Donde:

 $\overline{K}$  = Costo ponderado de capital.

- Ki =Costo después de impuestos de la fuente i.
- $X_i$  = Porcentaje de la fuente i en relación al total de fondos.
- n = Número de alternativas de financiamiento.

A efecto de ejemplificar el caso, utilizaremos los costos determinados en los tipos de financiamiento que ya hemos exami nado: acciones comunes, acciones preferentes y costo de endeudamiento.

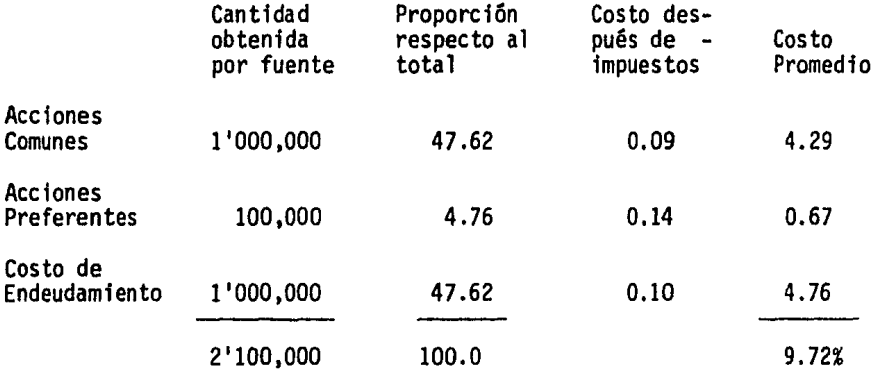

Por lo que sf se desea llevar a cabo un proyecto de in- versión, éste deberá tener un rendimiento mayor al 9.72%, del presente caso.

#### CAPITULO V

### ANALISIS DE ESTADOS FINANCIEROS

La ejecuci6n de todo proyecto de inversi6n generará una serie de resultados, mismos que han de quedar plasmados en - los Estados Financieros.

Estos documentos, en su importancia, no son suficientes, ni tampoco significa que con su elaboración finaliza la ejecu ci6n del proyecto de inversi6n; por el contrario, los estados financieros muestran el esfuerzo realizado en la operaci6n del plan, trabajo que deberá evaluarse a la luz. de la rentabili- dad y la liquidez.

Por lo anterior, se habrán de analizar los estados finan cieros para lo cual se conocen cuatro medidas que por el obje tivo al que se dirigen representan una serie de importantes herramientas para el Administrador Financiero en la obtención de información suficiente y oportuna que le permitan aplicar acciones tendentes a la consecuci6n de los objetivos de la en tidad. Las medidas a las que nos hemos referido son:

- De Rentabilidad
- De Liquidez
- De Cobertura
- De Endeudamiento

De cada una de las medidas citadas trataremos de mostrar en forma enunciativa, que no limitativa, los aspectos relativos a las razones que las integran y para lo cual, habremos de servirnos de los estados financieros presentados en los - cuadros 5.1 y 5.2.

No pretendemos, de manera alguna, considerar todas las situaciones que pudieran concurrir en los estados financieros, pero trataremos de señalar aquellos casos más frecuentes  $y$  -significativos.

l. Medidas de Rentabilidad

El primer grupo lo significa el análisis de rentabilidad. La importancia de su aplicación consiste en conocer la utilidad generada por la inversión de los accionistas, incluso cal cularla por segmentos (activo, pasivo. margen y ventas, etc.). Es frecuente, en la determinación de la utilidad por niveles de inversión, el uso del Estado de Resultados porcentual, este documento permite realizar variados cálculos, tantos como la perspicacia del analista -sin perder de vista la objetividad de cada caso- se lo permitan. Un ejemplo de la utilidad del documento puede apreciarse en el siguiente caso:

- El analista financiero no sólo debe evaluar la rela- ción entre las ventas y el costo de ventas, o la de ventas y gastos, sino que además está obligado a conocer el efecto de un determinado tipo de ingresos en el total de los mismos o -

el grado de un renglón de gastos en la suma de éstos.

Incluso, al compararse con un documento similar de empre sas del mismo giro, se estará en posibilidades de conocer no tan sólo la utilidad generada y las ventas de la competencia, sino que además podrá evaluar, considerando las proporciones respectivas, por dimensiones de la empresa, calidad del pro- dueto, tecnologfa usada; la razonabilidad de sus gastos en - comparación con los efectuados por las otras compañías, con lo que estará con condiciones de saber si sus resultados se ven en desventaja por la aplicación de mayores cantidades por concepto de gastos, en relación a las invertidas por la compe tencia.

Por otro lado, del mismo estado de resultados se determi nan los fndices de rentabilidad que generalmente se citan y que son:

- a) Margen Bruto de Utilidades
- b) Margen de Utilidades en Operación
- e) Margen Neto de Utilidades
- d) Rendimiento de la inversión

a) El Margen Bruto de Utilidades muestra cual es el porcentaje que "queda a favor de la empresa sobre las ventas, - después de que se han pagado las existencias".  $(1)$  Es decir. representa la utilidad bruta.

<sup>(1)</sup> Lawrence J. Gitman. Fundamentos de Administración Finan- ciera.

El porcentaje de utilidad en el presante caso (cuadro -- 5.2) es de 32.51%.

b) El Margen de Utilidad en Operación.- Este fndice excluye en su determinación los intereses (cargos financieros) y los impuestos. Esto es, el margen presenta el porcentaje o cantidad que resulta a favor de la empresa después de restarle a las ventas el monto de los gastos de operación.

Consideramos que la mecánica anterior determina el monto de los gastos de operación en relación a los ingresos de la empresa, sin embargo, la utilidad antes de intereses e impues tos será aquella que resulte de restar a las ventas el costo de ventas, asf como los gastos de operación.

Consideramos que la mecánica anterior determina el monto de los gastos de operación en relación a los ingresos de la empresa, sin embargo, la utilidad antes de intereses e impues tos será aquella que resulte de restar a las ventas el costo de ventas, así como los gastos de operación.

Sumados los conceptos, para el presente caso, (cuadro -- 5.2) la utilidad de operación significa el 23.79% de las ventas. Este resultado puede ampliarse señalando que el total de gastos de operación significó el 8.72% de las ventas, con lo que se está en condiciones de realizar análisis complementarios tales como: si el monto de los gastos de operación es razonable en relación a a) costo de ventas; b) ventas; c) - utilidad de operación, etc.

c} El Margen Neto de Util 1dades establece el porcentaje de ganancia de la empresa después de realizar todas sus opera ciones, por lo que esta utilidad será precisamente aquella - que se compare con la inversión de los accionistas a efecto de conocer la rentabilidad de sus aportaciones.

Ya se comentó la conveniencia de comparar el estado de resultados con el de otras empresas del mismo giro, sin embar. go el resultado de este 1ndice se hace necesario confrontarlo contra otros, incluso 11 ega a ser importante verificarlos con la utilidad ponderada o promedio obtenida por la rama indus- trial a la que pertenece la empresa.

d) Rendimiento de la Inversión.- Este índice nos permite conocer el rendimiento generado por el total de la inversión de la empresa y no solamente el obtenido por el capital so- cial o contable, estos dos últimos conceptos son cuantitativa mente menores al primero de ellos.

Generalmente se ha calculado el rendimiento de la inversión de la siguiente manera:

Rendimiento de la Inversión utilidades netas después de impuestos activos totales

A lo anterior, haremos el siguiente comentario:

Considerar el saldo del total de activos al final del ejercicio conlleva a no tomar en cuenta los movimientos en es te renglón, habidos durante el año.

Por lo anterior habremos de poner a su consideración las siguientes recomendaciones a efecto de tomar en cuenta lo ante rior:

del resultado mensual obtenido durante el ejercicio que se El rendimiento de la inversión deberá ser el promedio quiera analizar (bimestral, semestral, anual, etc.).

Otro procedimiento que recomendamos (aunque sólo sea nor la sencillez) será considerar como denominador, ya sea el promedio de activos totales o el saldo al final del año, el mayor de los dos, con lo que se estar1a actuando con pruden-

cia.

i Tota l.- Esta medida de rentabili- e) Rotación del Act *vo*  dad nos muestra la capacidad de la empresa para generar *ven-* tas mediante sus activos totales. La rotación del activo total se calcula como sigue:

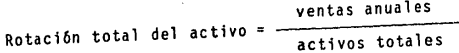

Para el presente caso (cuadros 5.1 y 5.2) esta medida se rá 2. l.

sas dará un parámetro de la eficiencia y relevancia de la et<u>l</u> Este resultado al compararse con medidas de otras empreciencia de la empresa.

#### 2. Medidas de Liquidez

La capacidad de la empresa para hacer frente a sus obligaciones ante terceros es medida precisamente bajo estos 1ndi ces. Ya hemos mencionado que la habilidad del administrador financiero no consiste solamente en convertir activos fijos en disponibilidades, sino además deberá mantener un nivel ade cuado de obligaciones que por una parte le permita generar un cierto margen de utilidades por concepto de posición maneta- ria y por la otra, eviten una carga que no pueda ser cumplida por la compañía. Las medidas de liquidez son:

- a) Capital Neto de Trabajo
- b) Indice de Solvencia
- c) Prueba del ácido

a) Capital Neto de Trabajo.- Se determina restando al ac tivo disponible el pasivo a corto plazo. El resultado mues- tra a la empresa el monto de activos excedentes a su deuda, en caso positivo; o la cantidad necesaria para hacer frente a sus obligaciones en el corto plazo, en caso negativo.

En caso de contar con capital neto de trabajo, permitirá al administrador contar con recursos que pueden ser canalizados hacia activos productivos (activos fijos) o incluso poder disminuir sus obligaciones.

Es cierto que este índice es de carácter interno, pero no por esta situación pierde su validez de servir de excelente medida de control.

En nuestro ejemplo (cuadro 5.1) el capital neto de traba jo es de \$73,714.

b) Indice de Solvencia.- Este indice nos muestra la rela ción obligación-disponibilidad de la empresa. Generalmente se ha crefdo que una relación de 2 1 entre el activo circulante y el pasivo a corto plazo es ideal para una empresa; - sin embargo, esta relación depende exclusivamente del grado de certidumbre con que la empresa pueda determinar su flujo de efectivo.

Una empresa de servicios, tal como la Comisión Federal de Electricidad al conocer sus gastos e ingresos con razona- ble grado de certidumbre puede operar con un findice de solven cia menor que un inmobiliaria que conociendo sus gastos no - puede determinar el monto y periodicidad de sus ingresos, por lo que sus activos disponibles deberán mantenerse elevados; por lo tanto su 1ndice de solvencia deberá ser mayor.

El 1ndice de solvencia de nuestro ejemplo (cuadro 5.2) es de 2.6.

Tal resultado, como ya mencionamos, dependiendo del giro de la empresa, determinará su razonabilidad o no.

c) Prueba del Acido.- En la determinación del Capital de Trabajo se consideran los inventarios dentro del activo; sin embargo, por la naturaleza propia de aquellos, de que no son convertidos en dinero con la misma facilidad con que se con--

vierten rubros tales como: valores, documentos por cobrar, de berán ser excluidos en el cálculo del 1ndice o prueba del áci do, con objeto de comparar conceptos que son sinónimos de dinero en el momento que se desee o se requiera. Por lo tanto, en el caso que venimos presentando (cuadro 5.Z) este fndice es de \$43,867.

Dentro de estas medidas, también se utilizan algunas - otras de rubros específicos, tales como:

a) Rotaci6n del Inventario.- Esta medida nos indica el número de veces que los inventarios se comercializan. Muy im portante será señalar que la rotaci6n de los inventarios incl de significativamente en la rentabilidad de la empresa; sin embargo, el grado de rotaci6n no puede determinarse de modo general, ya que para una empresa de autoservicio la rotación deberá ser mayor que en una joyería.

Por lo anterior, esta medida proporcionará al administra dor mayores elementos de juicio, al compararse con el obtenido por otras empresas del mismo giro.

Es indudable, que en la determinación de estas medidas, deberá calcularse mensualmente, con objeto de evitar movimien tos significatlvos durante el periodo anual.

b) Plazo promedio del Inventario.- La presente medida - muestra los d1as que un producto permanece en el almacén an- tes de comercializarse. Esta medida muestra la capacidad de

la empresa para vender sus productos, considerando el periodo comprendido entre la fecha de recepci6n de las materias pri- mas y su salida de la empresa convertida en artfculos termina dos; por lo que con este índice puede evaluarse las funciones de la empresa (compra, producci6n y venta). Se determina dividiendo los dfas del año (36d) entre la rotaci6n del inventa rio.

c) Rotaci6n de Cuentas por Cobrar.- Representada por el cociente resultante de dividir las ventas anuales a crédito entre el promedio de cuentas por cobrar. Este indice determi na el número de veces que la empresa cobra el total desu cartera durante el ejercicio. Mientras más alto sea este indice, mayor liquidez obtendrá la empresa. Como ya comentaremos, la política de cobranza deberá ser adecuada, toda vez que una ma la decisi6n repercutiría en falta de liquidez.

d) Plazo Promedio de Cuentas por Cobrar.- El resultado de este índice presenta el número de dfas en que la empresa tarda en cobrar un documento, y se calcula dividiendo los - días del año (360) entre la rotación de cuentas por cobrar. - El resultado de este fndice y tal como lo señala Lawrence J. Gitman "es significativo solamente a la luz de las condicio- nes de crédito".

Asimismo, existen las medidas de Rotación de Cuentas por Pagar y Plazo Promedio de Cuentas por Pagar, calculadas de ma nera similar a las dos últimas que hemos comentado y que por

104

lo tanto sólo las enunciamos.

3. Medidas de Cobertura

Utilizadas para determinar la capacidad de la empresa pa ra hacer frente a sus cargos fijos, por lo que, mientras más alto sea el resultado de estas medidas menor será el riesgo de la empresa para hacer frente a los cargos u obligaciones.

Una de estas medidas es aquella que calcula las veces - que se ha ganado el interés, y que se conoce aplicando la siguiente igualdad:

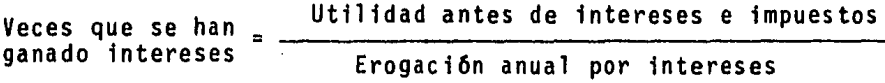

4. Medidas de Endeudamiento

Estas medidas dan al analista o administrador financiero el monto de la deuda que es utilizada por la empresa en la ob tenci6n de utilidades. Estas medias son:

- a) Raz6n de endeudamiento
- b) Raz6n pasivo· a capital contable

a) Razón de Endeudamiento.- Resultante de dividir el pasivo total entre el activo total, muestra el financiamiento externo que se encuentra incrustado en la inversión total de la empresa.

En nuestro ejemplo (cuadro 5.2) esta razón es de 54.21% , lo que significa que esta aportación es mayor que la de los -
mismos accionistas que es de 45.79% (67,739 / 147,938).

b) Raz6n Pasivo-Capital Contable.- Esta razón muestra los fondos suministrados por terceros en relación a los aportados por los accionistas: 54.21

$$
\frac{1}{45.79} = 1.18
$$

lo que significa que los acreedores aportan \$1.18 por ca da \$1.00 de los accionistas. Esta razón se puede calcular también dividiendo el pasivo total entre el capital contable.

5. Estado de Origen y Aplicación de Recursos

Conocido también como Estado de Cambios en la Situación Financiera, este documento representa, además de la obligatoriedad de su presentación a partir de los ejercicios socia- les que terminen el 31 de diciembre de 1983, la oportunidad de "conocer y evaluar en forma conjunta con los otros estados básicos, la liquidez o solvencia de la entidad a través de - los siguientes aspectos:

- Capacidad para generar efectivo a través de sus operaciones normales.
- Manejo de las inversiones y financiamientos a corto y a largo plazo durante el periodo.
- Como consecuencia de los dos aspectos anteriores, se tiene explicación de los cambios en la situaci6n finan ciera reflejados en el estado de situación financiera

comparativo".(l)

La preparación de este documento conlleva los siguientes apartados:

l. Flujo de efectivo generado por la operaci6n.

2. Financiamiento y otras fuentes de efectivo.

J. Inversiones y otras aplicaciones de efectivo.

l. El primer apartado lo constituye la utilidad neta del ejercicio (presentada en el estado de resultados) a la que se le restan todas aquellas partidas que no significan salidas de efectivo tales como:

a) Depreciaciones y amortizaciones.

b) Estimaciones para cuentas de cobro dudoso.

c) Reservas para pensiones y jubilaciones.

El segundo apartado lo constituye propiamente el origen o fuente de los recursos, entre los cuales podemos citar en forma general:

a) Aumento de pasivos.

b) Incremento de capital.

c) Disminuci6n de activos.

3. El último segmento lo componen las aplicaciones he- chos con los recursos, los cuales resultan por:

a) Aumento de activos

<sup>(1)</sup> Boletfn B-11 del Instituto Mexicano de Contadores Públf- cos.

b) Disminuci6n de pasivos

c) Disminuci6n de capital

De la suma algebraica de los tres conceptos anteriores resultará el incremento o decremento en el efectivo.

La formulación del estado de cambios en la situaci6n financiera parte del estado de resultados, como ya se mencionó, seguido de las variaciones obtenidas en el balance general - comparativo.

Sin existir ningún modelo único, presentamos para el caso que hemos venido desarrollando, el estado de cambios en la situaci6n financiera en base a efectivo (cuadro 5.3), no sin antes comentar lo siguiente:

Es cierto que la inflación repercute significativamente dentro de la empresa, lo que se muestra en los estados financieros, que si bien en algunos rubros, este efecto es negativo al disminuir su poder adquisitivo (rubros monetarios) en otros es positivos ya que eleva su valor (activos no moneta- rios).

Sin embargo las variaciones ocurridas en los rubros ante riores no son consideradas como origen o aplicación de recursos por lo que no deben mostrarse como tales en el cuerpo del documento, sino hasta el momento en que realmente se presen- ten. Un ejemplo de esta situación lo constituye la revalua- ción de activos fijos.

La revaluaci6n no es un origen de recursos; sin embargo, • la venta del edificio, por ejemplo, si existe utilidad si constituye una fuente de recursos.

Ya se mencionó el hecho de que toda nueva idea de produc ci6n incide significativamente en el universo de la empresa, por lo tanto la evaluaci6n de todo proyecto deberá ser inte- gral en todos sus aspectos, por lo que con este documento se podrán observar en forma individual los objetivos, ya conside rados, para cada plan.

Por último cabe aclarar que se considera como efectivo las existencias en caja y bancos, asf como las inversiones en valores.

6. Presupuesto de Caja

Una de las herramientas importantes con que cuenta el ad ministrador financiero lo constituye precisamente el presu- puesto. Este documento está dirigido a tratar de conocer anticipadamente los hechos y resultados futuros.

Si bien es cierto que la incertidumbre en épocas con bajo Indice inflacionario dificulta la preparaci6n de documen- tos presupuestarios, también es verdad que en periodos con ma yor inflaci6n es aún más dificil esta situación. Sin embargo, lo anterior no invalida la importancia de preparar presupues tos de todas las operaciones. De entre éstas, resalta el con ~epto caja, el cual se encuentra integrado por los siguientes

rubros: efectivo, bancos e inversiones temporales de los excedentes de disponibilidades.

Como ya hemos venido comentando, toda empresa deberá - adoptar determinadas políticas y estrategias con objeto de op timizar toda operación. La administración de caja no está ex ceptuada de la consideración anterior, por lo que en este caso se deberán adoptar estrategias, tales como:

- l. Convertir las cuentas por cobrar tan rápidamente como sea posible sin ejercer presiones que hagan perder - clientes.
- 2. Determinar adecuadas tasas de descuento por pronto pa go o contado con objeto de contar con efectivo en el mfnimo tiempo: considerando el costo del descuento.
- 3. Tratar de comercializar los inventarios con celeridad a fin de contar con suficiente cartera de cobranza.
- 4. Pagar lo más tarde posible, sin demeritar la reputa- ción de la compañía.
- 5. Aprovechar los descuentos por pronto pago que nos ofrezcan los proveedores cuando sea favorable.
- 6. Mantener el menor nivel de efectivo, invirtiendo el excedente en valores.

Será necesario conocer las necesidades de efectivo de la empresa para mantener el nivel más bajo posible y esto se logra determinando anticipadamente dichas necesidades.

Podemos señalar que los gastos pueden ser calculados en

monto y periodicidad con mayor certidumbre que los ingresos, ya que para este concepto habrá de considerarse el periodo - que transcurre para convertir las materias primas en artícu-- 1 os terminados y el lapso que ocurre entre la venta de éstos y el cobro de los documentos. Sin embargo, existen herramien tas que permiten medir el nivel mínimo de efectivo.

Un procedimiento lo significa calcular: el periodo para pago de las compras a crédito, el periodo de producción, así como el periodo que transcurre, ce la fecha de venta al mome~ to de cobro.

Para conocer el nivel mínimo de caja calcularemos en pri mer lugar el ciclo de caja por adquisición de materias primas y venta de artículos. Este cic1o de caja comprende desde la fecha en que se pagan las materias adquiridas, bien sea de - contado o a crédito, y la recepción en caja por la cobranza de las ventas, también sean de crédito o de contado.

Para ejemplificar el ciclo de caja supondremos compras a crédito por \$100 a 30 días; proceso productivo de 35 días a partir de la fecha de recepción de los materiales, con cargos de \$50 y ventas por \$200 a crédito de 30 días.

Ayudados de la siguiente gráfica sabremos que el ciclo de caja es de 65 días.

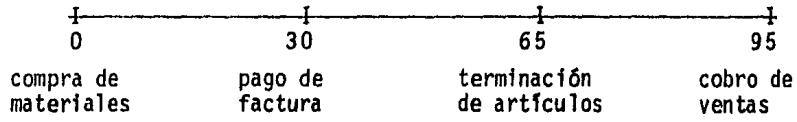

El ciclo de caja, luego entonces, será de 65 días, perio do en el que el dinero de la empresa no sólo está comprometido, sino que además existirán erogaciones.

La rotación de caja será en este caso de 5.54 (360:65); mientras más baja sea la rotación de caja, más alto deberá ser el nivel de efectivo necesario para hacer frente a sus obligaciones. La rotación de caja obtenido en cada caso sólo será evaluada a la luz de las erogaciones que se deban realizar.

Un resultado con valor de 1 significará la recepción de ingresos en forma anual, lo que supondrá una reconsideración al monto y periodicidad de sus ingresos. Si anualmente se erogan \$1,000, luego entonces el nivel minimo de caja será  $$1,000 / 5.54 = $180.50.$ 

Una de las estrategias más riesgosas, es sin duda, el - aumento del periodo de cobro, ya que independientemente del costo que esta nueva situación presupone, se disminuye la rotación de caja, engañándose la eficiencia de la empresa, ya que si bien se muestran ventas significativas, se pierde por otro lado liquidez, debido a una equivocada polftica de co- branza. Un ejemplo ilustrará lo anterior:

- Ventas cada 35 dfas por \$100 plazo de 30 dfas para cobro.
- Gastos de \$80 pago de contado.

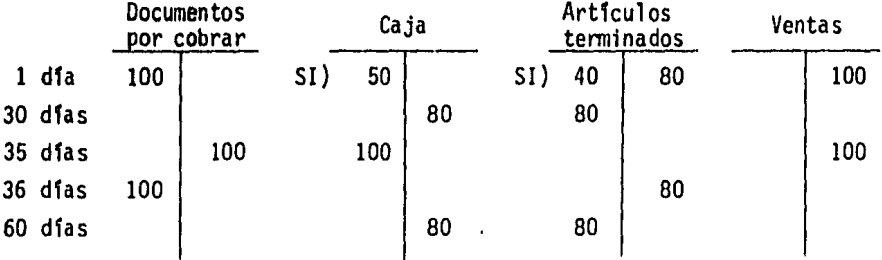

Aún cuando la empresa reporta ventas por \$200 y mantiene \$100 en documentos por cobrar, en el día 60 ya no se podrá hacer frente a las obligaciones contraídas, por lo que se requerirá un endeudamiento, que causará un interés, incrementan do el costo de sus productos y disminuyendo la utilidad, o - bien una paralizaci6n productiva, situaci6n grave. Cabe seña lar que incluso la utilidad es de S40, lo que pudiera hacer pensar en una eficaz administraci6n de la empresa, que por lo ya expuesto s6lo es imaginaria.

Por todo lo ya comentado, el administrador financiero de berá analizar las políticas y estrategias más adecuadas que se deban adoptar con el fin de mantener un sano crecimiento de la empresa.

Por lo que respecta a los egresos, ya se mencionó que su pago debe dilatarse lo más posible con objeto de aumentar el periodo en que permanezca el efectivo en caja. Esto sin comprometer la suspensi6n de créditos por demora en el cumpli- miento de sus obligaciones.

 $\overline{a}$ 

#### 7. Estados Financieros Presupuestados

 $\mathcal{L}(\mathcal{C})$ 

De modo individual, un nuevo proyecto podrá ser la creaci6n de una empresa en toda su extensión, lo que significa que los Estados Financieros que se generen, corresponderán en su totalidad al propio proyecto. Sin embargo, un nuevo plan podrá incluir la producción de un solo artículo, incrustado en el total de la empresa, por lo que en este caso, los resultados que se obtengan, incidirán en los Estados Financieros de la entidad, por lo que deberá analizarse cuál será el impacto de aceptar un nuevo plan en la información financiera, con ob jeto de conocer la utilidad marginal de la nueva unidad pro- ductiva.

Sabemos además que en nuestra profesión no existen magos que puedan ver el futuro y los sucesos que ocurrirán, pero si se nos presentan caminos adecuados a efecto de preparar estados financieros que reduzcan el grado de incertidumbre que - conlleva todo tiempo por venir.

En el caso de la preparación de estados financieros presupuestados de una empresa, el conocimiento evidentemente deberá ser de toda la empresa, así como del nuevo plan o proyec to de inversión en su caso.

Existen fenómenos que afectan a la vida económica en general, como es la inflación; sin embargo aparecen otros que sólo inciden sobre alguna rama específica de la industria.

Estos dos tipos de hechos y fen6menos, generales y particulares, son precisamente aquellos de los que deberá tener conoci miento el administrador financiero, aunque no debe olvidarse del aspecto interno de la empresa ni del nuevo plan.

La preparación de los estados financieros presupuestados requiere de un proceso, mediante el cual se elaboran una se-rie de presupuestos que integrados configuran el Presupuesto General y de éste se desprenden los estados financieros: proforma y presupuestados.

Dicho proceso se ilustra a continuación, para mayor claridad en donde precisamente se observa que el inicio es el -- Pron6stico de Ventas (lr.gresos) para concluir en los Estados Financieros Preforma (Balance y Estado de Resultados). De ca da paso o etapa trataremos de mencionar sus aspectos más im-portantes.

 $\mathcal{H}_\bullet$ 

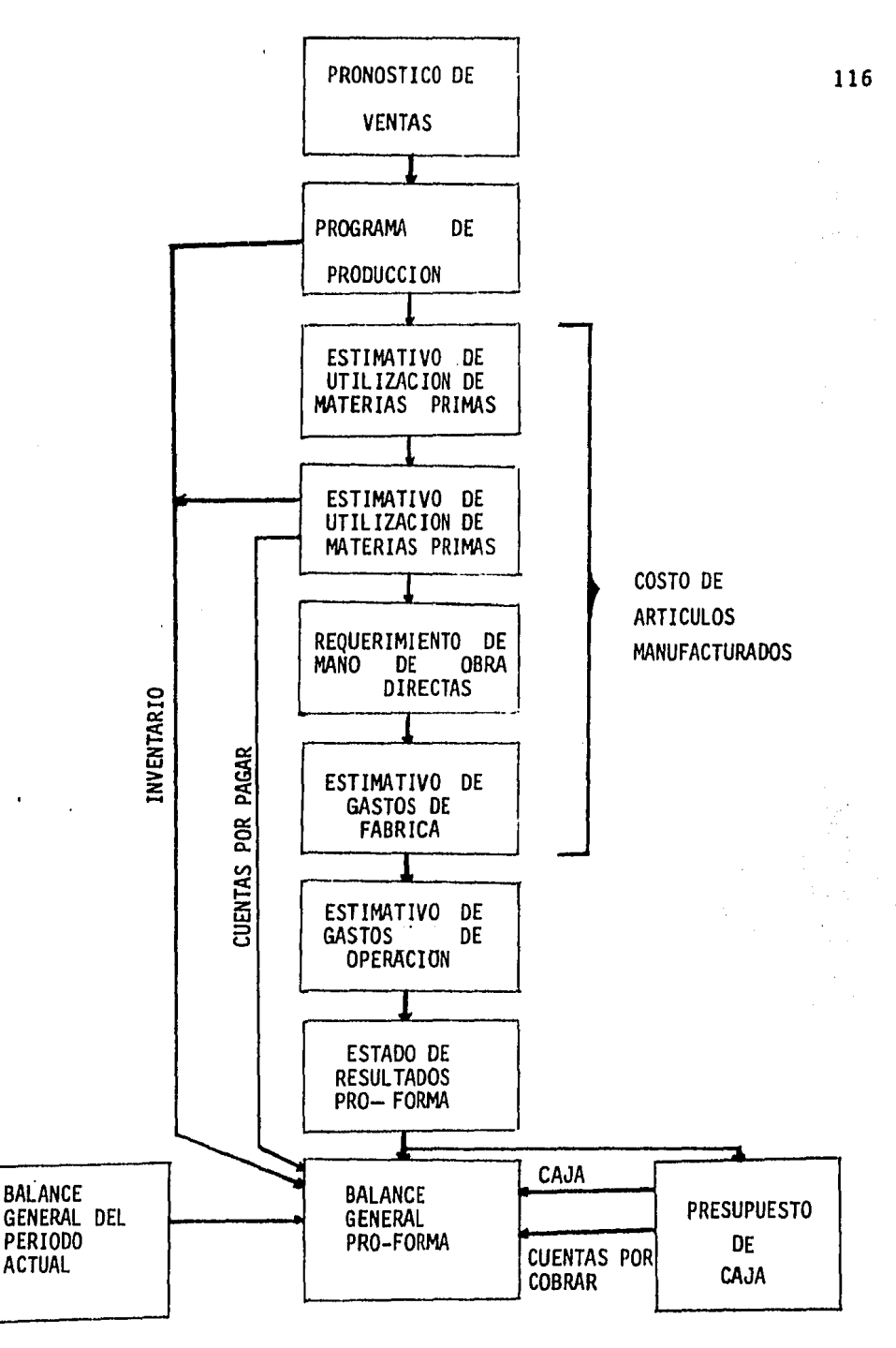

(l)LAWRENCE J. GITMAN ºFUNDAMENTOS DE ADMINISTRACION FINANCIERAº

a) Pronóstico de Ventas.- Toda empresa (del sector priva do) requiere de saber cuáles son los ingresos recurrentes con que contará para lograr sus objetivos y que esta cantidad constituya la base sobre la que se programen los egresos ne cesarios, a efecto de planear su liquidez. El pron6stico de ventas representa el instrumento que permitirá determinar dicha base, documento que se formulará, considerando, entre otros, los siguientes factores:

- l. Determinar el número de unidades que se considere se puedan comercializar, analizando esta alternativa por cada modelo que se produzca.
- 2. Determinar el precio de venta, tomando en cuenta el fndice inflacionario proyectado.
- 3. Considerar una ampliación de su planta productiva.
- 4. En sucaso, conocer si existen precios de garantfa.
- 5. Determinar polfticas de descuentos sobre ventas.
- 6. Excluir eventos no recurrentes.

b) Pronóstico de Producci6n.- Conociendo el número de - unidades susceptibles de comercializarse, se estará en condiciones de analizar si la capacidad instalada de la empresa es la suficiente para hacer frente a la demanda estimada. En ca so positivo se elaborará el pronóstico de producción, el cual determinará cuál será el número de unidades que podrá ofrecer la empresa.

Por otro lado, y derivado de lo anterior, se podrá cono-

cer cuál será el costo de producci6n, el cual, como es sabido, se integra con los siguientes conceptos: mano de obra directa, utilizac16n de materias primas y gastos indirectos. Será entonces necesario tomar en cuenta algunos factores para la correcta elaboración de este pronóstico y que entre otros, debe rán ser:

- l. De conformidad con las especificaciones técnicas de cada producto, se deberá determinar el costo de las materias primas requeridas, tomando en cuenta el in- cremento en precios proyectado por efectos inflaciona rlos.
- 2. Considerar el incremento de salarlos esperado para el siguiente ejercicio.
- 3. Conocer la disponibilidad de materias primas para, en caso contrario, tomar en cuenta posibles importacio- nes y sus efectos.

Dentro de este pron6stico se determinará el saldo final tanto en materias primas como en producci6n en proceso y artl culos terminados, lo que si bien no influye en la erogación de efectivo, ya que éste ha sido considerado con anterioridad en la adquisici6n de insumos de los tres .conceptos, si afecta el cálculo del costo de producción de lo vendido, renglón sig nificativo del estado de resultados.

c) Gastos de Venta, Financieros y Otros.- El último segmento lo constituyen estos gastos. Es importante destacar al gunas consideraciones que se deben tener presentes al momento de desarrollar estos conceptos.

- l. Se deberá establecer una adecuada polftica en materia de publicidad.
- 2. Como ya se mencionó en el pronóstico anterior, debe- rán considerarse los incrementos de salarios espera- dos. Asimismo se tomarán en cuenta los aumentos o - disminuciones de plazas.
- 3. Otro factor importante será el incremento en el costo de los materiales de oficina.
- 4. Se debe considerar, en su caso, el costo del financiamiento.

Hemos tratado en forma enunciativa, más no limitativa, algunos factores que deberán considerarse a efecto de lograr un presupuesto que permita a la empresa disminuir el grado de incertidumbre que se tenga en el futuro.

Cabe señalar que en la elaboración del presupuesto general se pueden considerar las cifras históricas, mismas que en un momento determinado resultan importantes, dado que proporcionan un comportamiento determinado de las operaciones de la empresa, por lo que de ninguna manera soslayamos esta alterna tiva; sin embargo, hemos deseado partir de cero dado el tema del presente trabajo y que por otro lado, los factores ya señalados deberán tomarse en cuenta, independientemente de la vida transcurrida de cada empresa.

Sólo nos resta comentar que en la elaboración de estados financieros presupuestados se parte de cero, esto es, son estados totalmente nuevos.

### CUADRO 5.1

BALANCE GENERAL AL 31 DE DICIEMBRE DE 19 ...

## ACTIVO

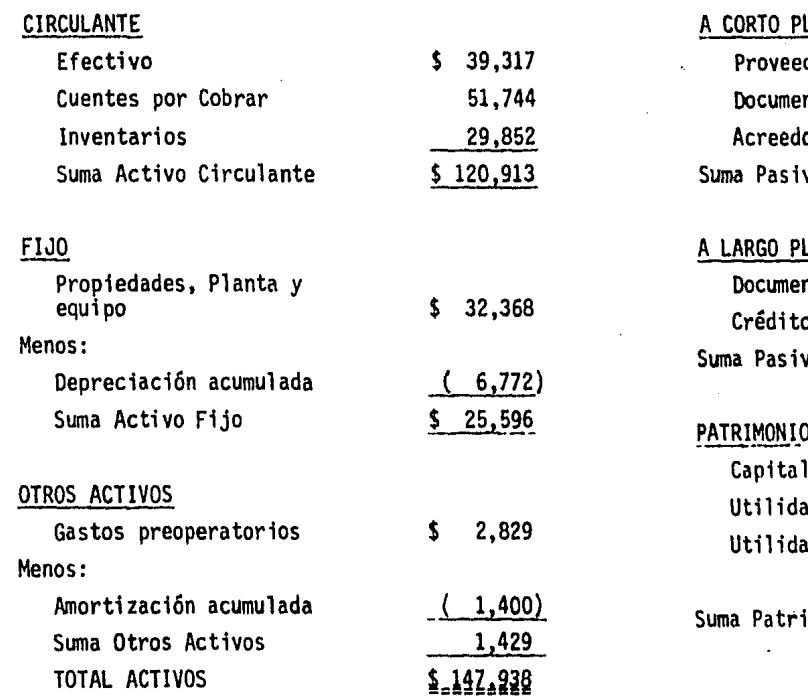

# PASIVO

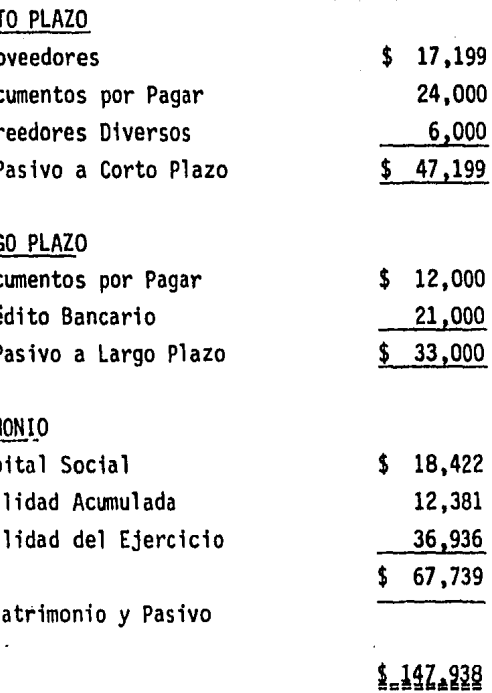

## CUADRO 5.2

# ESTADO DE RESULTADOS CORRESPONDIENTE AL PERIODO COMPRENDIDO DEL lº DE ENERO AL 31 DE DICIEMBRE DE 19

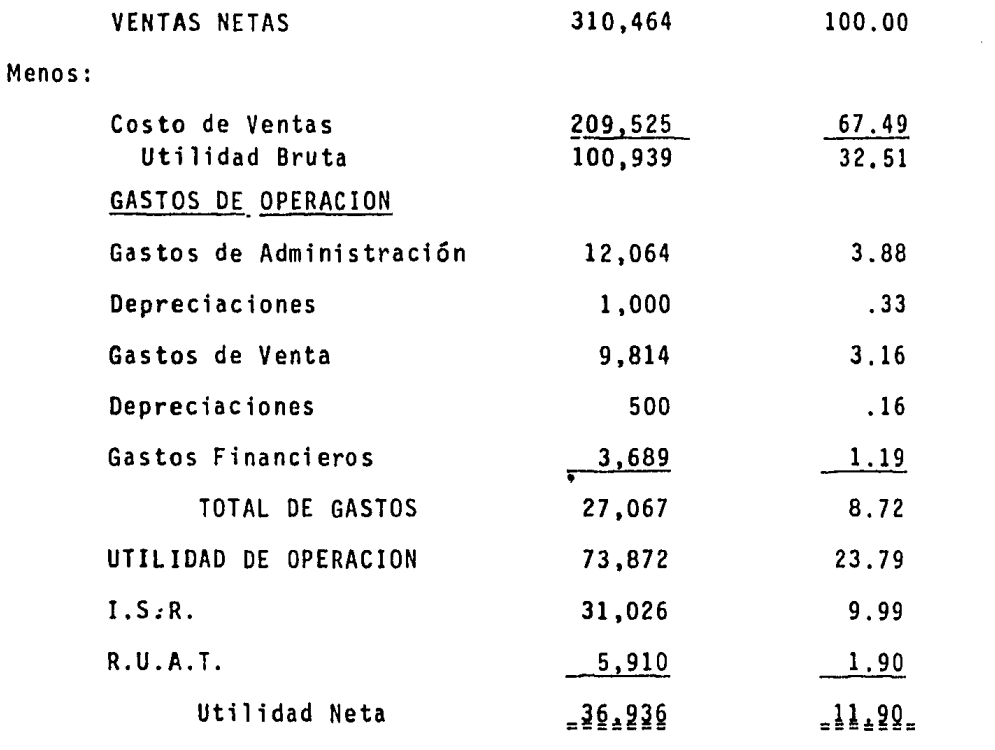

#### CUADRO 5.3

ESTADO DE CAMBIO EN LA SITUACION FINANCIERA EN BASE A FLUJO DE EFECTIVO POR EL AÑO TERMINADO EL 31 DE DICIEMBRE DE 19

FLUJO DE OPERACION Utilidad de Operación  $\mathsf{s}$   $\overline{\phantom{a}}$   $\overline{\phantom{a}}$ Depreciación y amortizaciones Provisión por primas de antiguedad Costo de venta de activo fijo Recursos de operación \$ Cuentas por cobrar Inventarios Proveedores Flujo de operación antes de I.S.R. y R.U.A.T. Intereses y pérdidas cambiarias Intereses acumulados por pagar Flujo de operación antes de I.S.R. y<br>R.U.A.T. \$ I.S.R. y R.U.A.T. por pagar  $\overline{\phantom{a}}$ Flujo de efectivo de operación OTRAS FUENTES DE EFECTIVO Créditos Bancarios Aportación de Accionistas Otros APLICACIONES DE EFECTIVO Pago de pasivo Pago de dividendos Inversión en planta y equipo Aumento en efectivo e inversiones temporales \$

 $\frac{1}{2}$  ,  $\frac{1}{2}$ 

### e o N e L u s I o N E s

Después de haber desarrollado el tema: Evaluación de prQ yectos de inversión, hemos llegado a las siguientes conclusiQ nes, mismas que ponemos a su consideración:

- 1. Un plan de inversión no se inicia con la elaboración del documento denominado proyecto, sino que nace prQ piamente con el conocimiento de una demanda insatisfecha o innovación de cualquiera de las característi cas de un bien o servicio (calidad, precio, durabili dad).
- 2. Técnicamente se comienza a verificar la razonabili- dad del proyecto de inversión en la etapa exploratoria o de prefactibilidad, continuando con la prelimi nar y concluyendo con el documento final que propiamente el proyecto defintivo el cual será sometido al análisis y evaluación técnico-económico-financiero.

À

3. La preparación del proyecto de inversión en sus tres etapas, considera un largo proceso, que propicia que al final de su elaboración, los costos de los requerimientos materiales y de mano de obra hayan sufrido un incremento, dada la situación económica del pafs, lo que deberá considerarse al momento de establecer el monto de aportaci6n inicial.

- 4. Sin embargo y a pesar del largo proceso y alto costo que esta situaci6n presupone, dada la contrataci6n de especialistas, la preparaci6n del proyecto ofrece a los posibles inversionistas cierta certidumbre de los eventos futuros.
- 5. Por otro lado, el análisis y evaluación del proyecto de inversi6n no se limita a los ingresos que genere el plan, ni a la determinación de las tasas de rendi miento, sino que va más allá; incluso al análisis de los Estados Financieros que derivan del flujo de ope raciones susceptibles de cuantificarse en términos monetarios.
- 6. La aplicación de técnicas de evaluaci6n de proyectos de inversión deberán ser de entre aquellas que consi deren el valor del dinero a través del tiempo con ob jeto de eliminar el efecto inflacionario en el poder adquisitivo de la inversi6n de los accionistas, asf como de los ingresos generados por el plan.
- 7. En la elaboración de todo producto, deberán aplicarse precios corrientes, que no constantes, al efecto de igualar el poder adquisitivo del dinero en tiem- pos posteriores. También puede trabajarse con valores deflacionados, con lo que se conocerá el valor -

presente de las unidades. monetarias que se generen en el futuro.

- 8. A mayor inflación, invariablemente, disminuirá la ta sa interna de rendimiento financiero por el efecto causado en el costo original de inversiones sujetas a depreciaciones, amortizaciones en lo particular y pérdida del poder adquisitivo, en general.
- 9. En contra de lo anterior y para beneficio de la enti dad, el costo del financiamiento tiende .a disminuir en una relación inversamente proporcional al índice inflacionario.
- 10. En la aplicación de fórmulas para determinar el costo de algunas fuentes de financiamiento y bajo cier tas condiciones (dividendos de acciones comunes en caso de liquidación diferida), se deberán considerar estas premisas; otro caso es la suspensión de pago de dividendos a las acciones preferentes en caso de pérdida en el ejercicio, lo que modifica su costo.
- 11. Un proyecto de inversión como unidad independiente, generará Estados Financieros y como parte del univer .so sólo participará en dichos documentos, por lo que éstos deberán analizarse financieramente con objeto de conocer cuál será su participación en ellos, y en caso qué resultados arrojará y cuál será su posición

financiera, con lo que se tendrá un análisis inte- gral del proyecto.

- 12. En todo proyecto se deberá considerar el efecto in- flacionario en rubros tales como Capital Social, Uti lidades Retenidas, con el propósito de establecer -cuál ha sido el decremento en su valor real y por consecuencia, pérdida de inversión para los accionis tas por esta causa.
- 13. Estimamos que la recomendación del Instituto Mexicano de Contadores Públicos, en el sentido de reexpresar los Estados Financieros es acertada, toda vez - aue con esto se estará presentando:
	- El resultado real obtenido por el plan (Estado de Resultados).
	- Se estará en condiciones de saber el valor, a una fecha determinada, de rubros tales como:
		- a) Inversiones en activos fijos (incluyendo el mon to de la depreciación reexpresada).
		- b) Inventarios (en caso de haber utilizado el sistema de registro UEPS-Ultimas Entradas Prime- ras Salidas).

 $\boldsymbol{l}$ 

#### B I B L 1 O G R A F I A

COSS BU RAUL, Análisis y Evaluación de Proyectos de Inver- si6n. Editorial Limusa. 1983,

MANCERA HERMANOS Y COLABORADORES, Terminología del Contador, Editorial Banca y Comercio, 1983.

LINCOYAN PORTUS GOVINDEN, Matemáticas Financieras, Editorial Me Graw Hill, 1982.

ESPINDOLA CARLOS, Evaluación de Proyectos de Inversión, Edi torial E.C.A.S.A., 1983.

VILLEGAS, H. EDUARDO, La Información Financiera en la Administración, Editorial Laro, 1984.

DEL RIO GONZALEZ CRISTOBAL, Técnica Presupuestal. Edito- rial E.C.A.S.A., 1983.

DEL RIO GONZALEZ CRISTOBAL, Costos 1, Editorial E.C.A.S.A., 1985.

SOLIS ROSALES RICARDO y OROPEZA PEREZ ENRIQUE. Apuntes de - Finanzas III, Facultad de Contaduria y Administración, U.- N.A.M., 1974.

CASSAIGNE, ROCHA Y GUTIERREZ,, Costeo Directo en la Toma de-

Decisiones, Editorial Limusa, 1981.

SOTO, ESPEJEL y MARTINEZ FRIAS, La Formulación y Evaluación-Técnico Económica de Proyectos Industriales, Banco de México, 1981.

INSTITUTO LATINOAMERICANO DE PLANIFICACION ECONOMICA Y SOCIAL. (O.N~U.), Gula para la Presentación de Proyectos, Editorial - Siglo XXI, 1982.

GITMAN J. LAWRENCE, Fundamentos de Administración Financiera, Editorial Harla, 1978.

INSTITUTO MEXICANO DE FINANZAS, Políticas Financieras e Infla ción, 1981.

DE LA CUEVA G. BENJAMIN, Tablas Financieras, Editorial Porrúa, 1979.

VAN HORNE JAMES, Fundamentos de Administración Financiera.- Editorial Prentice-Hall, 1977.

PERDOMO MACIAS ABRAHAM, Análisis e Interpretación de Esta-dos Financieros, Editorial E.C.A.S.A., 1982.

Boletln Oficial, reconocimiento de los Efectos de la Infla- ción en la Información Financiera, Comisión de Principios de Contabilidad, I.M.C.P., 1983.

Ley del Impuesto Sobre la Renta

Ley General de Sociedades Mercantiles